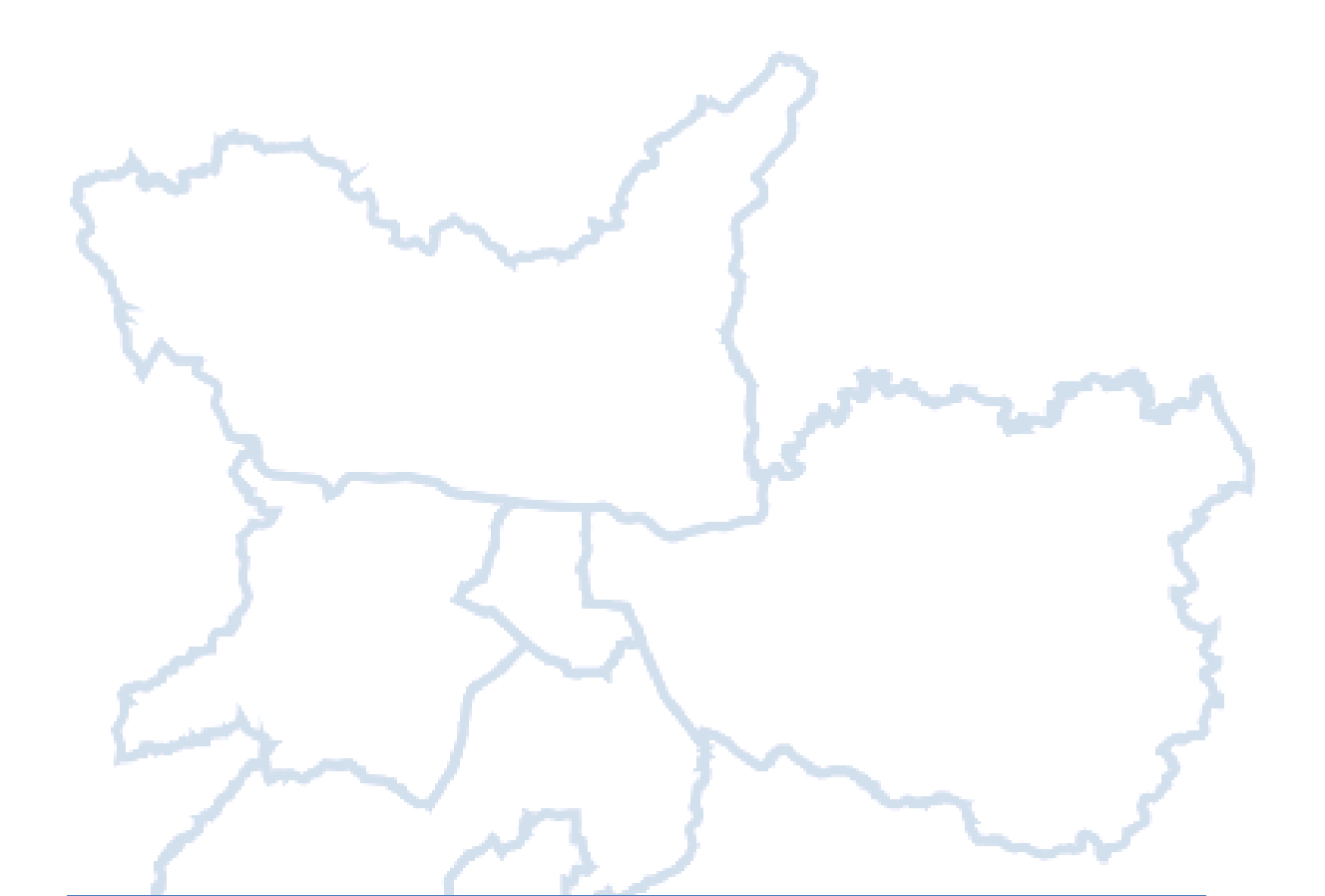

# MANUAL DE UTILIZAÇÃO CCD - CARTÃO DE CONTROLE DE DESPESAS

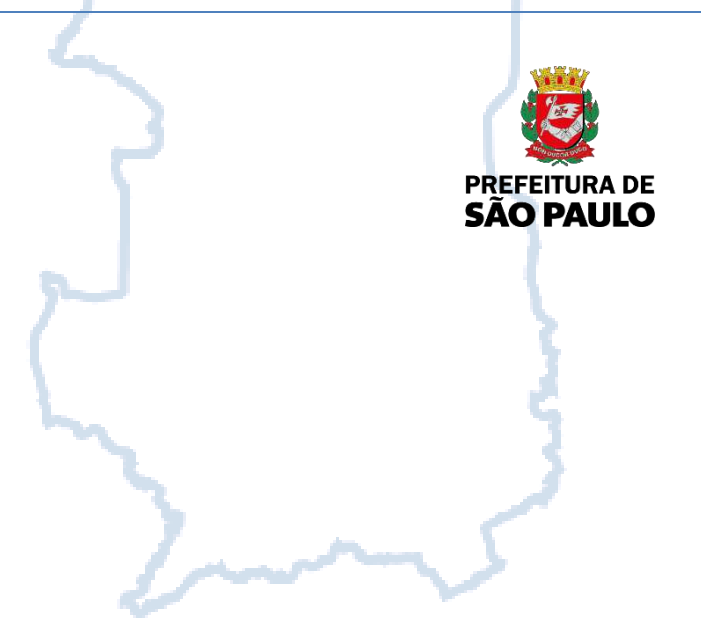

Versão 1.0 - 2018

#### **Prefeitura do Município de São Paulo**

# **Secretaria Municipal da Fazenda de São Paulo Subsecretaria do Tesouro Municipal**

R. Libero Badaró, 190 – Edifício Othon.

**Dúvidas e Informações B.B. Central de Atendimento** no Brasil – Capital – 4003-0107 **Central de Atendimento** no Brasil – Interior – 0800 729 0107 **Central de Atendimento** no Exterior – 55 11 5180 8220 Autoatendimento Setor Público AASP **Suporte Técnico** – Capital: 3003-0600 **Suporte Técnico** - Interior: 0800 729 0600

**Em caso de perda, furto ou roubo**, ligar imediatamente para a **Central de Atendimento BB** solicitando o bloqueio do cartão e seguir as instruções para solicitação de 2º via.

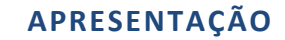

O **Cartão de Controle de Despesas - CCD** é um programa de pagamento que proporciona à administração pública municipal de São Paulo mais agilidade, controle e modernidade na gestão de recursos financeiros utilizados pelo regime especial de adiantamento.

O CCD foi pensado e desenvolvido para facilitar o dia a dia da administração pública e de seus servidores quanto ao processo de pagamento de bens, serviços e despesas autorizadas fora do regime normal de pagamento.

 Entre as principais vantagens do uso do CCD está o acompanhamento mais transparente das despesas realizadas por meio do cartão, sendo todos os gastos apresentados no Portal da Transparência.

O presente manual é dividido em 5 partes, a primeira de caráter introdutório, a segunda para orientação quanto aos cadastros necessários para operacionalização, a terceira ilustra o funcionamento do programa do CDD, a quarta trata das regras de utilização e a quinta apresenta as perguntas frequentes quanto ao programa.

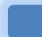

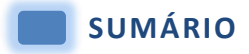

## Apresentação

# PARTE I – INTRODUÇÃO

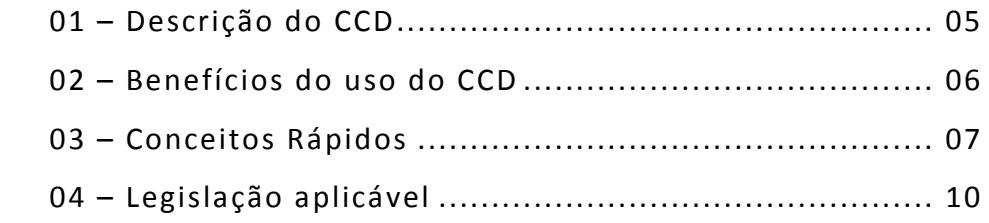

#### PARTE II – CADASTROS

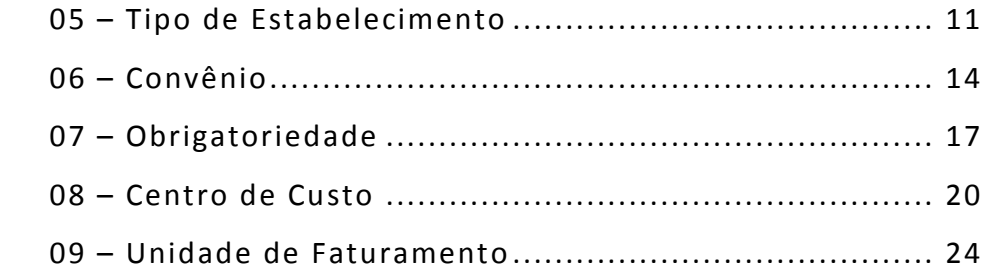

#### Parte III – FUNCIONAMENTO

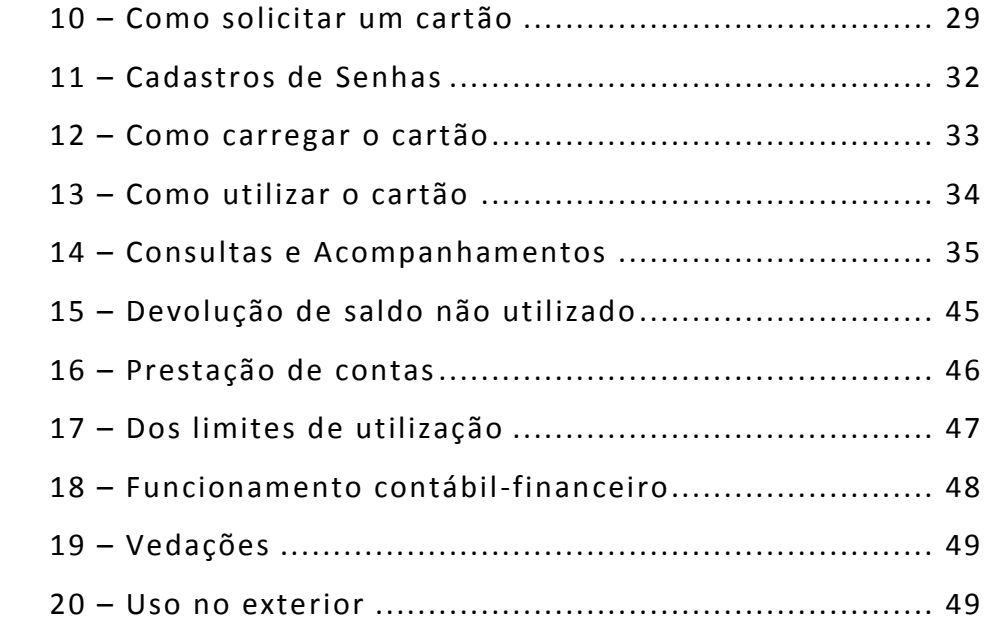

#### Parte IV – RESPONSABILIDADES

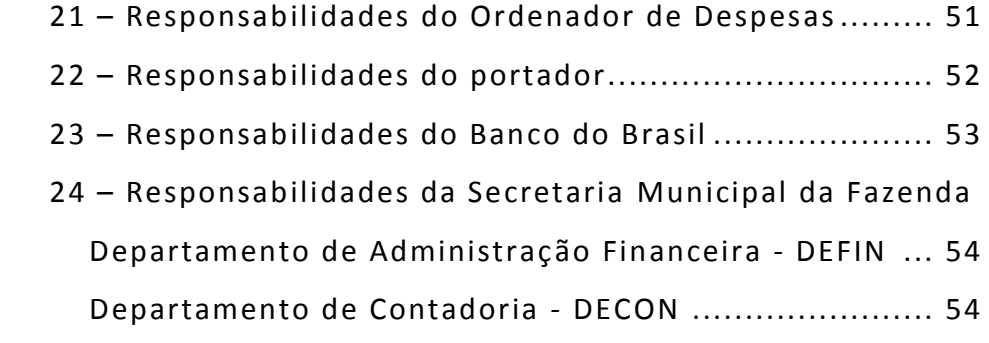

#### PARTE V – FAQ

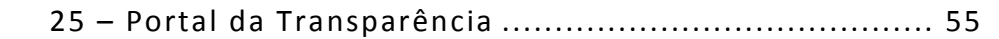

## PARTE VI – FAQ

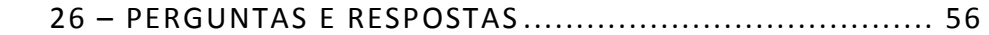

# **PARTE I – INTRODUÇÃO**

# **1 – DESCRIÇÃO DO CCD**

O Cartão de Controle de Despesas – CCD consiste em um cartão de pagamento a vista, de aceitação internacional, emitido em nome da Unidade Orçamentária, subscrito no nome no portador e destinado a representantes do Governo Municipal de São Paulo, para aquisição de bens, serviços e demais despesas autorizadas abrangidas pelo regime especial de adiantamento.

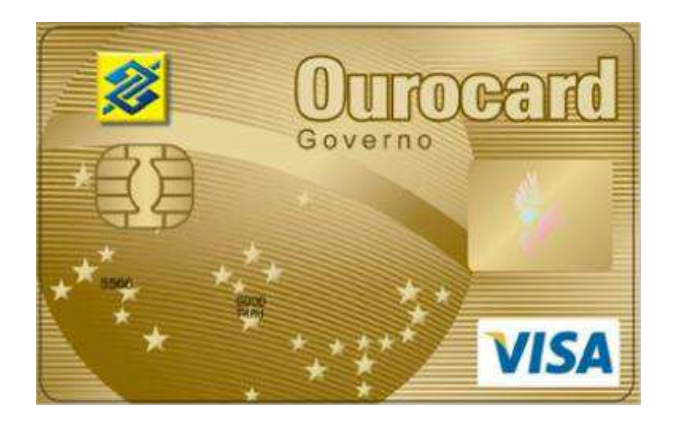

#### **Especificações:**

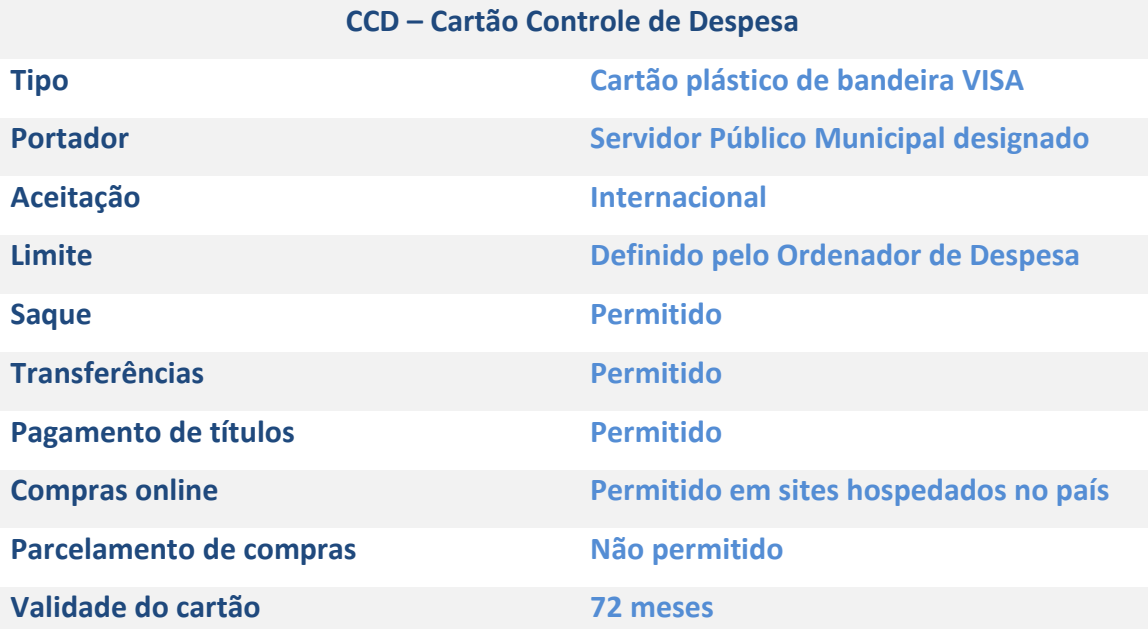

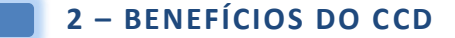

O CCD engloba uma gama de benefícios para todos os envolvidos no processo de compras e pagamentos com recursos públicos.

#### **Para o portador**

**-** Melhor controle das despesas;

- Segurança (não precisa viajar com recursos em espécie);
- Identificação do portador como servidor público municipal;

- Possibilidade de saques para pagamentos em locais onde o cartão não seja aceito;

- Central de atendimento disponível 24h no país e no exterior;
- Maior agilidade no momento de prestação de contas

#### **Para as unidades orçamentárias**

- Acesso online às movimentações do cartão;
- Demonstrativos mensais das transações;
- Opção de faturamento unificado por cartão;
- Opção de faturamento centralizado por Unidade de Faturamento

#### **Para a gestão governamental**

- Racionalização dos procedimentos e controle dos gastos, auxiliando no cumprimento de exigências estabelecidas na LRF;

- Remuneração dos recursos aportados;

- Permite ao gestor autorizar ou bloquear o cartão de pagamento para determinados tipos de gastos;
- Permite ao gestor personalizar a utilização dos cartões com até 25 ramos de atividades;
- Permite ao gestor estabelecer limites diários, semanais ou mensais do uso do cartão de pagamento;
- Cartão isento de anuidade;

#### **Para a sociedade**

- Possibilidade de acompanhamento das despesas pelo portal da transparência, podendo assim exercer maior controle sobre o erário público.

## **3 - CONCEITOS RÁPIDOS**

**AGENTE SUPRIDO** – servidor que detém autorização para recebimento de adiantamento, sendo responsável por seu recebimento, sua aplicação, comprovação e prestação de contas.

**ALCANCE, servidor em** – entende-se aquele que não efetuou, no prazo, a comprovação dos recursos recebidos ou que, caso tenha apresentado a prestação de contas dos recursos, a mesma tenha sido impugnada total ou parcialmente (7ª edição do Manual de Contabilidade Aplicada ao Setor Público, página 134).

**AFILIADO**: estabelecimento comercial, no Brasil ou no exterior, integrante da rede financeira e comercial (bandeira) associado ao Banco do Brasil S.A. onde o portador poderá fazer uso do cartão de pagamento.

**ASSINATURA ELETRÔNICA** – código pessoal e secreto que o portador informa em terminais ou outros equipamentos eletrônicos para efetivar operações

**BANCO:** Banco do Brasil S.A., que emite, administra e, através de sua rede disponibiliza suporte operacional e tecnológico para utilização do cartão de pagamento.

**CARTÃO**: cartão de plástico emitido pelo Banco do Brasil S.A., com limite de utilização preestabelecido para saques e aquisição de bens e serviços autorizados.

**CARTÃO DE CONTROLE DE DESPESAS:** programa que utiliza o cartão de pagamento para aquisições de bens e serviços e/ou saques para a Administração Direta da Prefeitura de São Paulo por meio do Agente Suprido.

**CENTRO DE CUSTOS –** unidade orçamentária, departamento, unidade gestora, diretoria regional, unidade de gestão, divisão ou qualquer outro termo que identifique vinculação como administração direta do município de São Paulo.

**COMPROVANTE DE OPERAÇÃO:** documento assinado pelo portador para efetivar transações após a apresentação do Cartão de Pagamento junto aos afiliados ou à Instituição Financeira.

**CONTA CORRENTE DE RELACIONAMENTO** – conta corrente exclusiva para relacionamento do CCD (Conta 400.024-2 do BB). O saldo desta conta ficará automaticamente atrelado à modalidade BB ADMIN SUPREMO de aplicação financeira, com resgate automático.

**DEMONSTRATIVO MENSAL** – ou fatura é o documento emitido pelo Banco do Brasil S.A contendo a relação das transações efetuadas pelos portadores da administração direta do município de São Paulo, com lançamentos ordenados por centro de custos/unidade de faturamento, para efeito de conferência e atesto.

**EMPENHO** – ato emanado de autoridade competente que cria para o município obrigação de pagamento, pendente ou não de implemento de condição. O empenho da despesa não poderá exceder o limite dos créditos concedidos. É vedada a realização de despesa sem prévio empenho (Art. 58, caput, art. 59, caput e art. 60, caput, da Lei 4.320 de 17 de março de 1964).

**LIMITE DE UTILIZAÇÃO** – valor máximo estabelecido pelo ordenador de despesas da administração direta do município de São Paulo, junto ao Banco do Brasil para utilização no CCD pelo Agente Suprido.

**MATERIAL DE CONSUMO** – é o material de utilização contínua e de reposição periódica, que não pode ser incorporado ao patrimônio, que em razão de seu uso corrente, perde normalmente a sua identidade física e/ou tem sua utilização delimitada de durabilidade. Ex.: papel ofício, lâmpada, tinta, material de higiene, de limpeza e outros da mesma natureza.

**NOTA DE EMPENHO - NE** – documento que indica o nome do credor, a representação e a importância da despesa, bem como a dedução desta do saldo da dotação própria (Art. 61, caput, da Lei 4.320 de 17 de março de 1964).

**NOTA DE LIQUIDAÇÃO E PAGAMENTO - NLP** – documento que consiste na verificação do direito adquirido pelo credor tendo por base os títulos e documentos comprobatórios do respectivo crédito. Tem por fim apurar a origem e o objeto do que se deve pagar; a importância exata a pagar e a quem se deve pagar para extinguir a obrigação (Art. 63, caput e § 1°, alíneas I, II e III, da Lei 4.320 de 17 de março de 1964).

**ORDENADOR DE DESPESA** – agente da administração direta do município de São Paulo ligado a um Centro de Custos e investido legalmente na competência para autorizar a execução das despesas do órgão/unidade orçamentária.

**OUTROS SERVIÇOS DE TERCEIROS / PESSOA FÍSICA** – despesas decorrentes de serviços prestados por Pessoa Física. Exemplos: carpinteiros, pedreiros, chaveiros, encanadores, pintores e outros prestadores de serviços não constituídos como empresa (pessoa jurídica).

**OUTROS SERVIÇOS DE TERCEIROS / PESSOA JURÍDICA** – despesas decorrentes da prestação de serviços por Pessoas Jurídicas, devidamente habilitadas com CNPJ (Cadastro

Nacional da Pessoa Jurídica), Inscrição Municipal e/ou Inscrição Estadual.

**PAGAMENTO**– entrega de valores pela despesa, após sua regular liquidação, através da tesouraria ou pagadoria regularmente instituídos por estabelecimentos bancários credenciados e, em casos excepcionais, por meio de adiantamento. (Art. 62 e 65, caput, da Lei 4.320 de 17 de março de 1964).

**PORTADOR** – servidor público autorizado a portar o CCD emitido em nome do Município.

**REPRESENTANTE AUTORIZADO** – agente da administração direta do município de São Paulo ligado a um Centro de Custos com função de:

- 1. Incluir ou excluir os portadores, centro de custos e unidade de faturamento;
- 2. Assinar todo e qualquer documento dirigido ao Banco do Brasil S.A, em nome do Centro de Custos;
- 3. Receber os relatórios de controle do Banco do Brasil S.A;
- 4. Estabelecer contato com o Banco do Brasil S.A.

**SOF** – Sistema de Orçamento e Finanças da Prefeitura de São Paulo

**TRANSAÇÃO** – aquisições de bens, serviços e/ou saques efetuados pelos portadores junto aos afiliados, com utilização do Cartão de Pagamento.

**TRANSAÇÃO MANUAL** - transações feitas em máquinas de cartões manuais onde o portador assina formulário específico, com posterior envio à empresa de cartões para confirmar a transação.

**UNIDADES DE FATURAMENTO -** nível hierárquico, vinculado ao Centro De Custos, escolhido pelo município para apresentação do demonstrativo mensal.

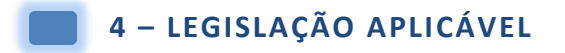

O ordenamento jurídico básico para amparo e providências quanto ao regime de adiantamento pode ser verificados em:

#### **LEGISLAÇÃO FEDERAL**

**Lei Federal Nº 4.320 de 27 de março de** *1964 - Estatui Normas Gerais de Direito Financeiro para elaboração e controle dos orçamentos e balanços da União, dos Estados, dos Municípios e do Distrito Federal.* 

**Decreto Lei Nº 200 de 25 de fevereiro de 1967** - *Dispõe sobre a organização da Administração Federal, estabelece diretrizes para a Reforma Administrativa e dá outras providências.*

**Lei Nº 8.666 de 21 de junho de 1993** - *Regulamenta o art. 37, inciso XXI, da Constituição Federal, institui normas para licitações e contratos da Administração Pública e dá outras providências.* 

#### **LEGISLAÇÃO MUNICIPAL**

**Lei Municipal Nº 10.513 de 11 de maio de 1988** - *Dispõe sobre o regime de Adiantamento, a que se refere os artigos 68 e 69 da Lei Federal n 4.320, de 17 de março de 1964, e dá outras providências.* 

**Decreto Municipal Nº 48.592 de 06 de agosto de 2007** - *Regulamenta o regime de adiantamento previsto na Lei nº 10.513, de 11 de maio de 1988, alterada pela Lei nº 14.159, de 16 de maio de 2006*.

#### **Atenção!**

**As leis aqui elencadas são as vigentes no momento de organização deste manual. Sempre consulte a legislação atualizada e possíveis alterações!** 

# **PARTE II – CADASTROS**

## **5 – CADASTRO: TIPOS DE ESTABELECIMENTO**

O cadastro de "Tipos de estabelecimento" indica as possibilidades de gastos autorizados no programa CCD.

Inicialmente os ramos de atividade permitidos para uso serão padronizados pela Secretaria Municipal da Fazenda - SF conforme o disponibilizado pela rede bancária.

Para se cadastrar um novo tipo de estabelecimento, deve-se acessar:

- $\triangleright$  Sistema: SOF
- Módulo: Execução Financeira
- Menu: Cadastro
- Função: Cartão Corporativo
- Ação: Tipo de estabelecimento

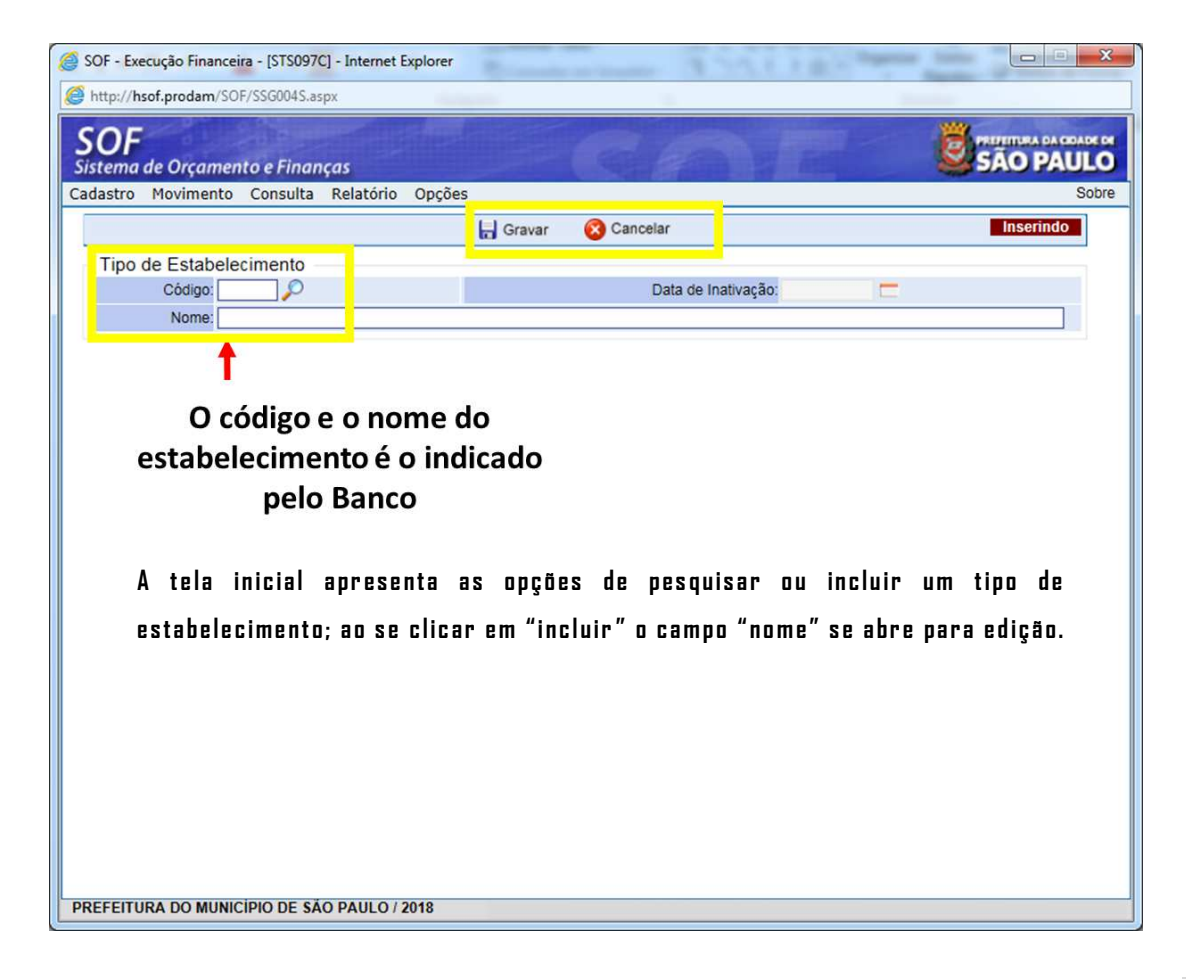

Os códigos habilitados no SOF atualmente são:

| 01 | Agências de turismo       |
|----|---------------------------|
| 02 | Aluguel de carros         |
| 03 | Artigos eletrônicos       |
| 04 | Cias aéreas               |
| 05 | Drogarias e farmácias     |
| 06 | Entretenimento            |
| 07 | Estacionamentos           |
| 08 | Hospitais e clínicas      |
| 09 | Hotéis                    |
| 10 | Joalherias                |
| 11 | Lojas de departamentos    |
| 12 | Materiais de construção   |
| 13 | Móveis de decoração       |
| 14 | Outros varejos            |
| 15 | Pedágios                  |
| 16 | Postos de combustíveis    |
| 17 | Restaurantes              |
| 18 | Revenda de veículos       |
| 19 | Saques                    |
| 20 | Serviços                  |
| 21 | Serviços e autopeças      |
| 22 | Supermercados             |
| 23 | Telemarketing e catálogos |
| 24 | Vestuário                 |
| 25 | Outros estabelecimentos   |
| 67 | Pagamento de contas       |
| 69 | Pagamento de títulos      |
| 70 | Pagamentos de Convênios   |
| 71 | Pagamento de Tributos     |
| 72 | Outros pagamentos         |
| 73 | Transferências BB         |
|    |                           |

*Código Tipos de estabelecimento (Rede bancária)* 

É possível alterar/corrigir as informações por meio do botão "alterar". A alteração também é utilizada para inativar um código de tipo.

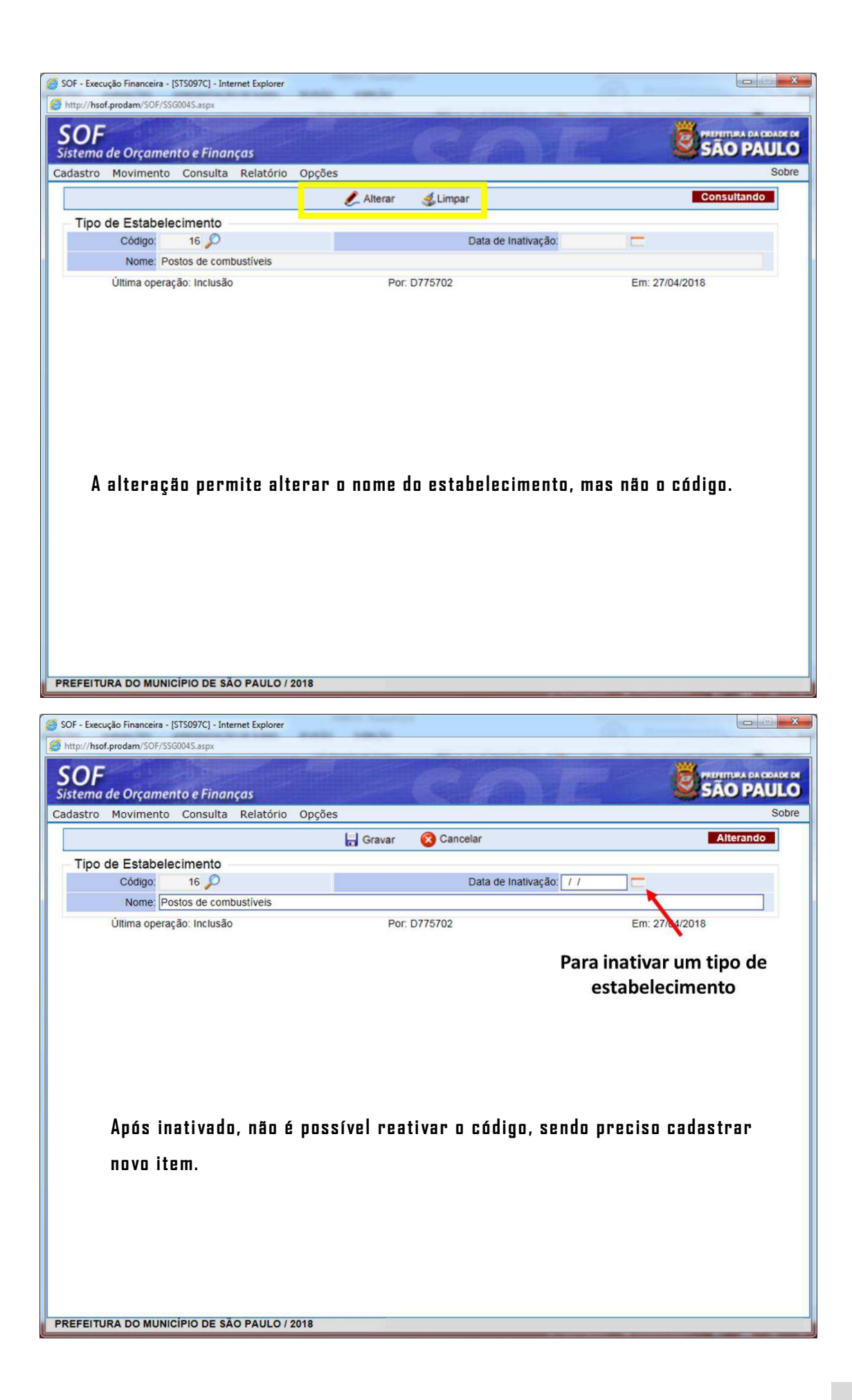

## **6 – CADASTRO: CONVÊNIO**

O cadastro de convênio identifica o objeto do pagamento junto à instituição financeira, no caso do CCD, as cargas no cartão de pagamento. O convênio também identifica a conta de suprimentos, a conta contábil para funcionamento de emissão de Ordem -Extra e a conta receita, alimentada com as cargas no cartão.

Para o programa do CCD, o código de convênio é o 5101

Para cadastrar um novo convênio ou alterar o existente, o operador deve acessar:

- $\triangleright$  Sistema: SOF
- Módulo: Execução Financeira
- Menu: Cadastro
- Função: Cartão Corporativo
- Ação: Convênio

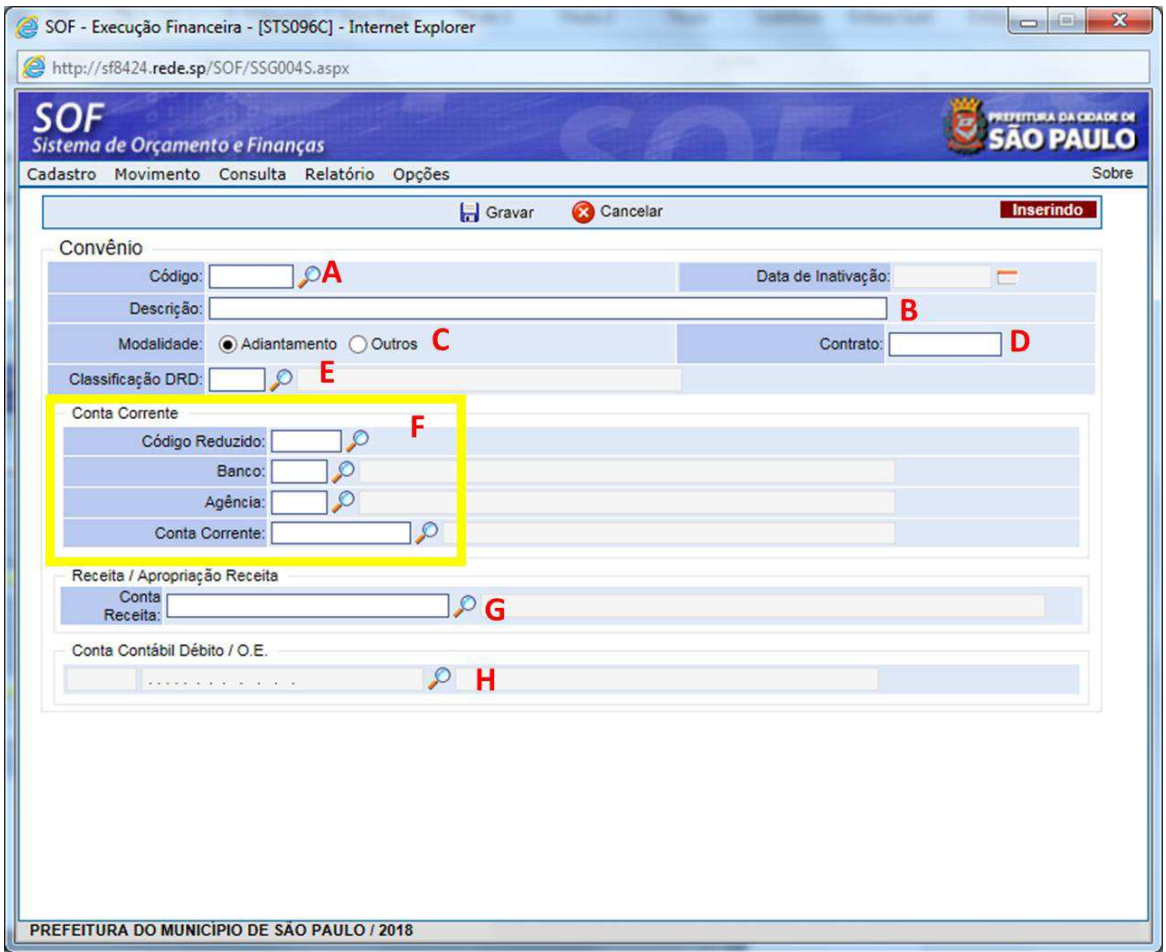

A – CÓDIGO DO CONVÊNIO: o campo deve ser preenchido com código informando pela instituição financeira, pois se trata de um número que irá compor o arquivo VIPF635

B – DESCRIÇÃO: informar o nome do convênio conforme contrato PMSP/BB

C – ADIANTAMENTOU OU OUTROS: marcar se o convênio se trata de Adiantamento ou outra destinação.

D – CONTRATO: informar o número do contrato que deu origem ao convênio

E – CLASSIFICAÇÃO DRD: campo informado manualmente pelo usuário e que fará referência ao tipo de DRD que será utilizado quando da devolução dos valores. Esse Tipo de DRD deverá estar previamente cadastrado no sistema SOF.

F – CONTA CORRENTE: esta será a conta corrente utilizada para as movimentações do cartão. Os bancos, agências e contas correntes deverão estar previamente cadastrados no sistema SOF. Informar a conta corrente para relacionamento do programa. No caso do CDD a conta é a 400.024-2 da agência 1897-X

G – RECEITA/ APROPRIAÇÃO RECEITA: informar a conta de receita que será utilizada quando receita extra orçamentária. Essa Conta receita deverá estar previamente cadastrada, ativa e disponível no sistema SOF.

H – CONTA CONTÁBIL DÉBITO/OE: campo informado manualmente pelo usuário para determinar a conta contábil a debito que será utilizada quando da geração de ordem de pagamento extra orçamentaria. Essa Conta Contábil deverá estar previamente cadastrada, ativa e disponível no sistema SOF.

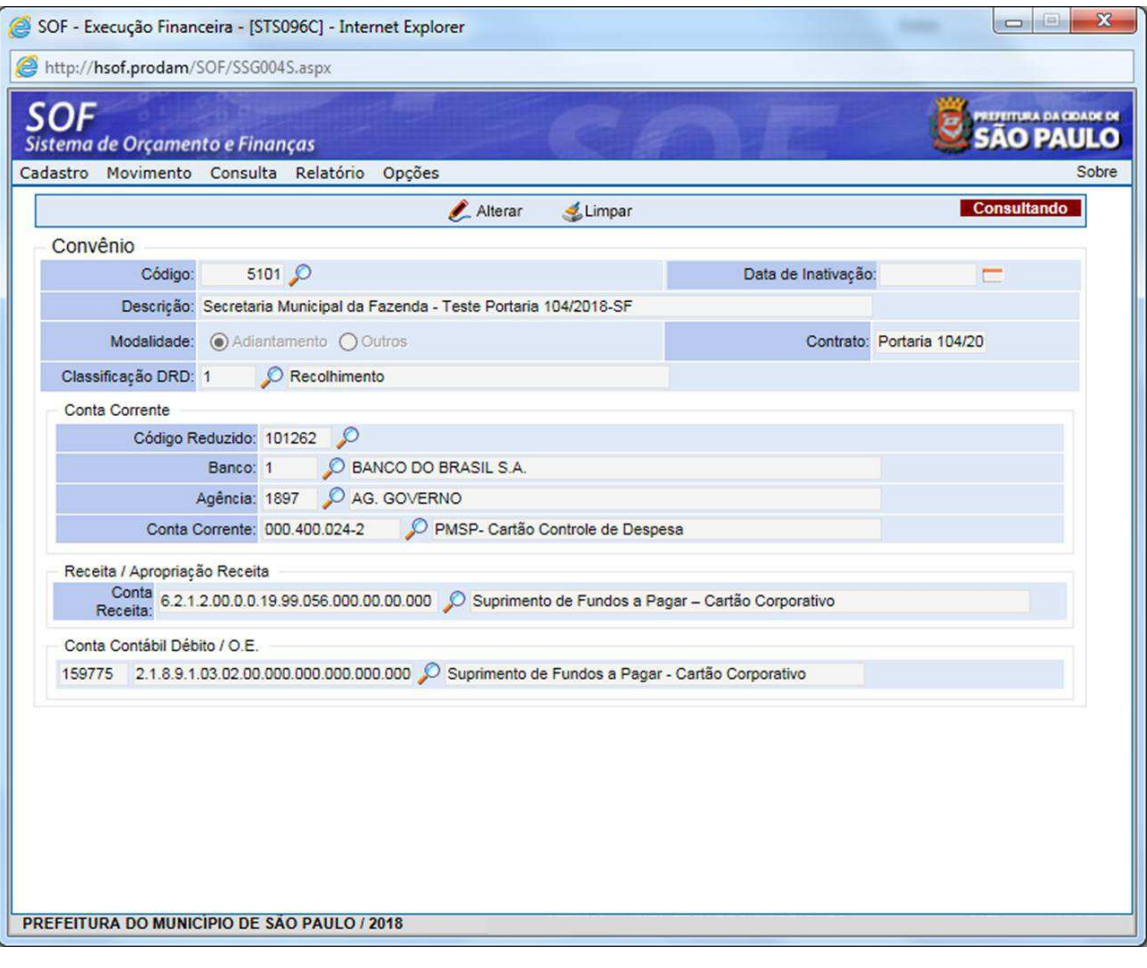

## **7 – CADASTRO: OBRIGATORIEDADE**

O cadastro de "obrigatoriedade", de competência de DEFIN, é a vinculação entre um item de despesa e a forma de pagamento por Cartão de Controle de Despesas – CCD.

Os itens cadastrados disponíveis para utilização são :

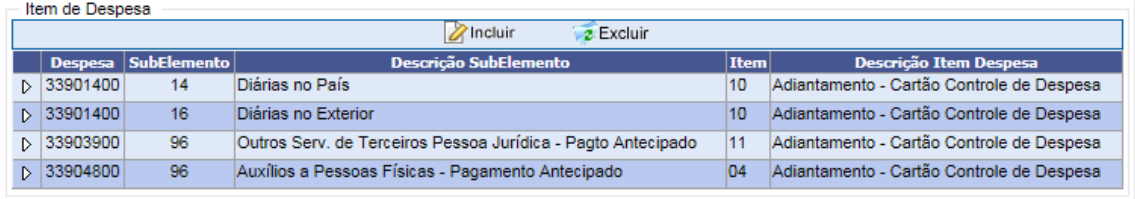

Para se incluir ou alterar uma obrigatoriedade o operador deve acessar:

- $\triangleright$  Sistema: SOF
- Módulo: Execução Financeira
- Menu: Cadastro
- Função: Cartão Corporativo
- Ação: Obrigatoriedade

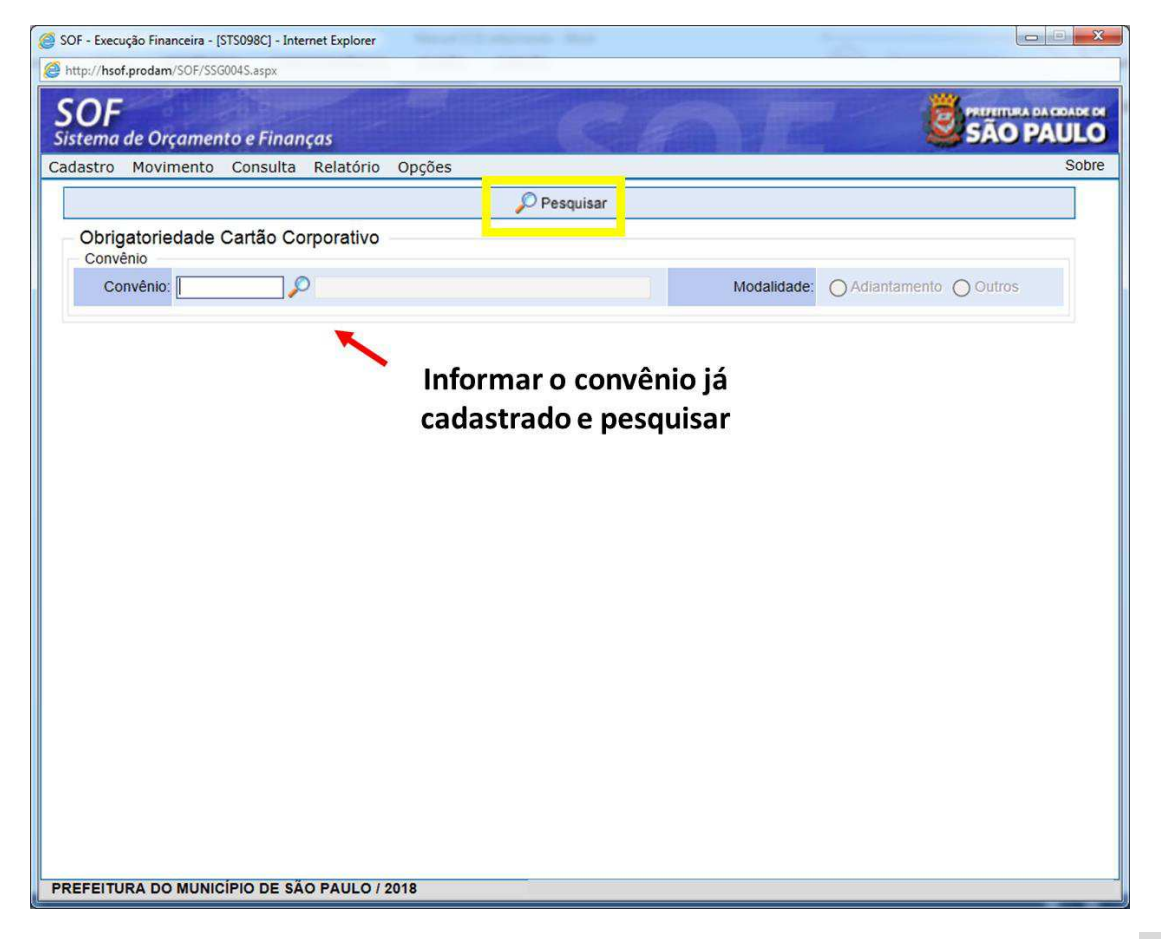

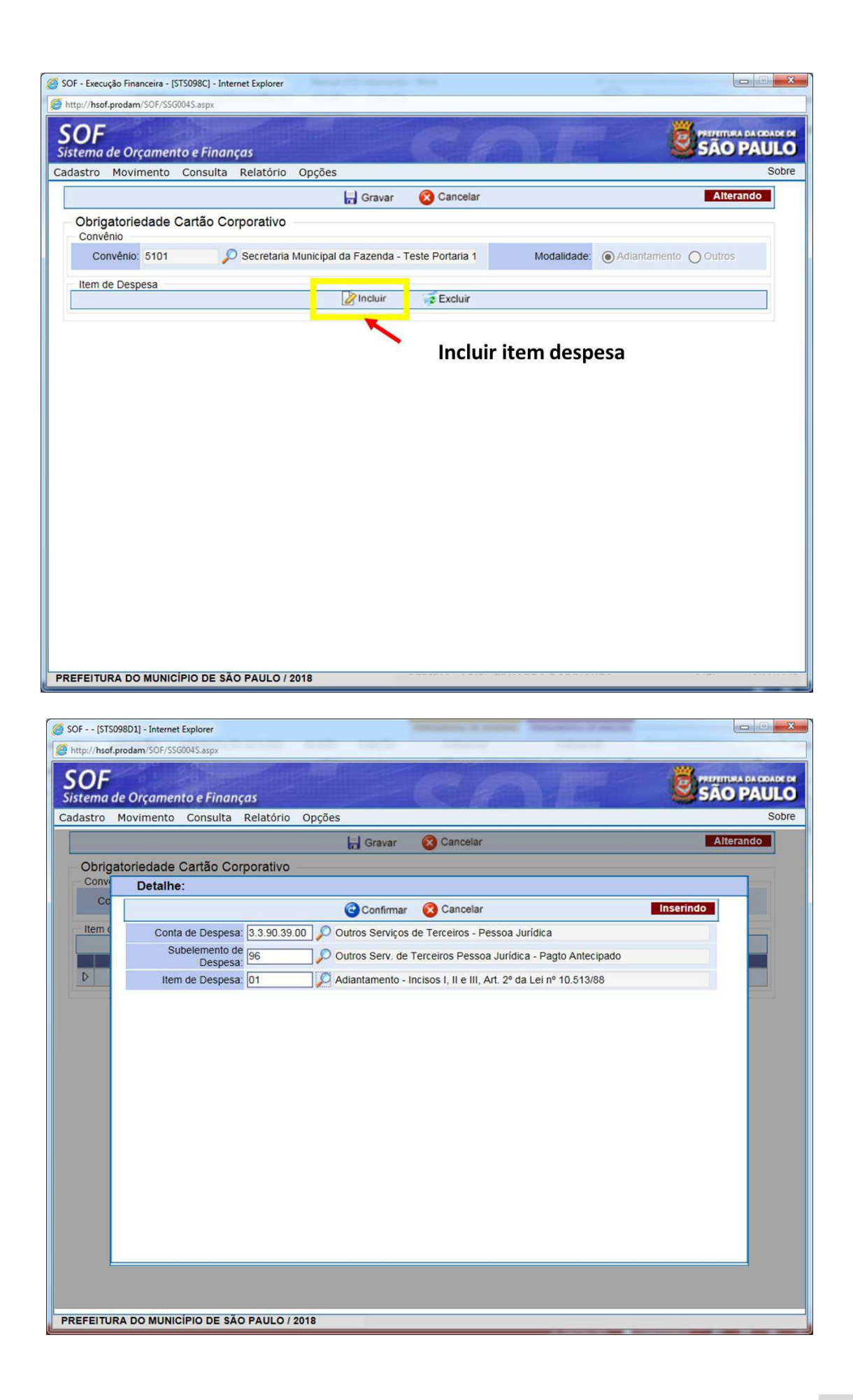

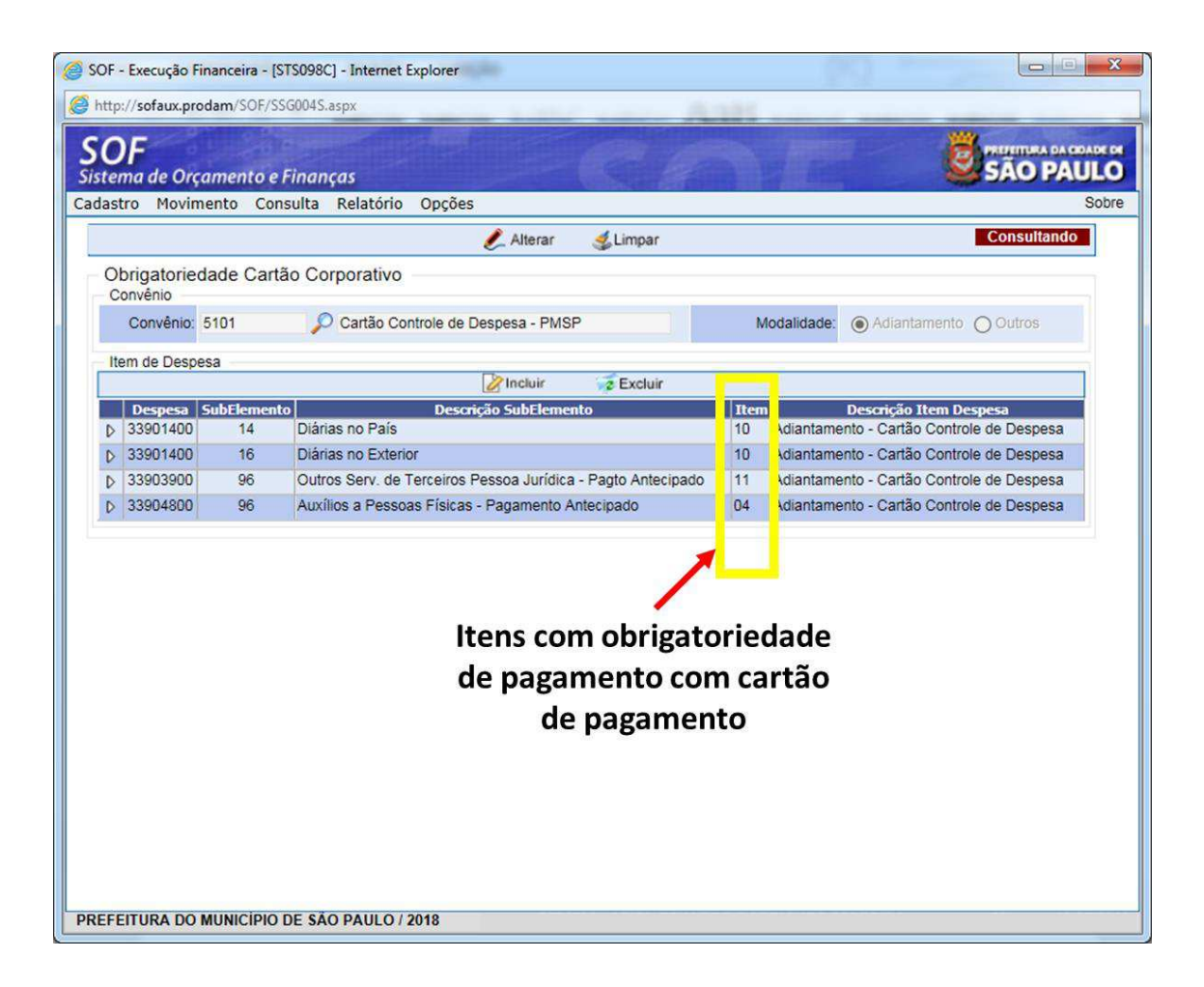

#### **Atenção!**

**A partir do momento de cadastro da obrigatoriedade, toda NLP emitida com os itens despesa elencados serão consideradas como sendo para carga em cartão de pagamento do programa CDD.** 

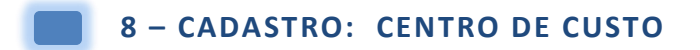

O Cadastro do Centro de Custo identifica o órgão ao qual o cartão e portador estarão vinculados.

Para cadastrar um novo Centro de Custo o operador deverá acessar:

- Sistema: SOF
- Módulo: Execução Financeira
- Menu: Cadastro
- Função: Cartão Corporativo
- Ação: Centro de Custo

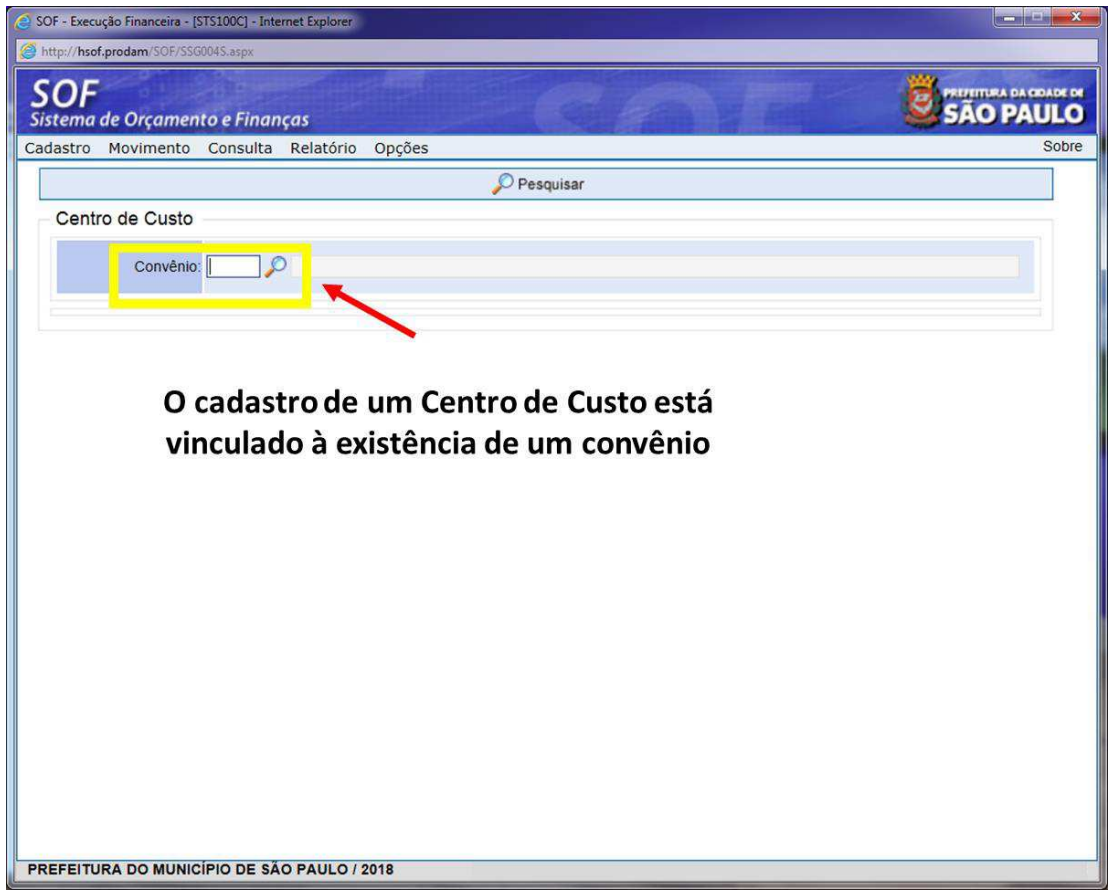

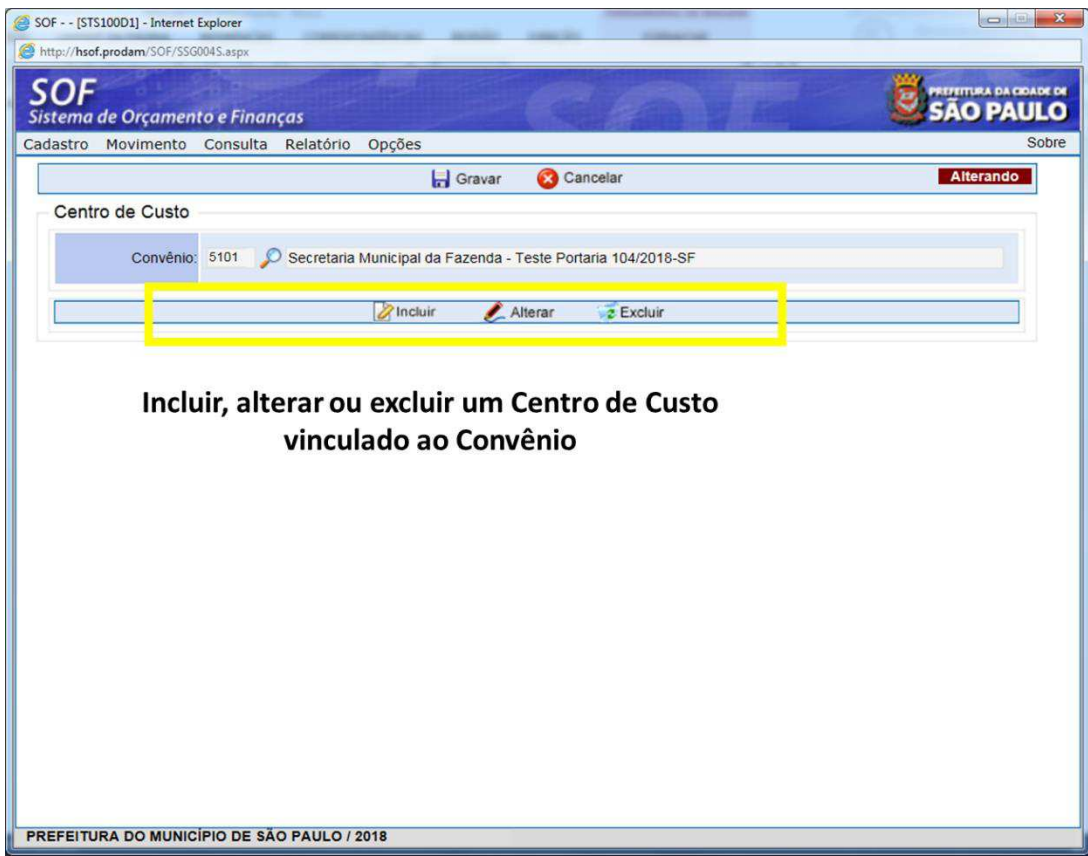

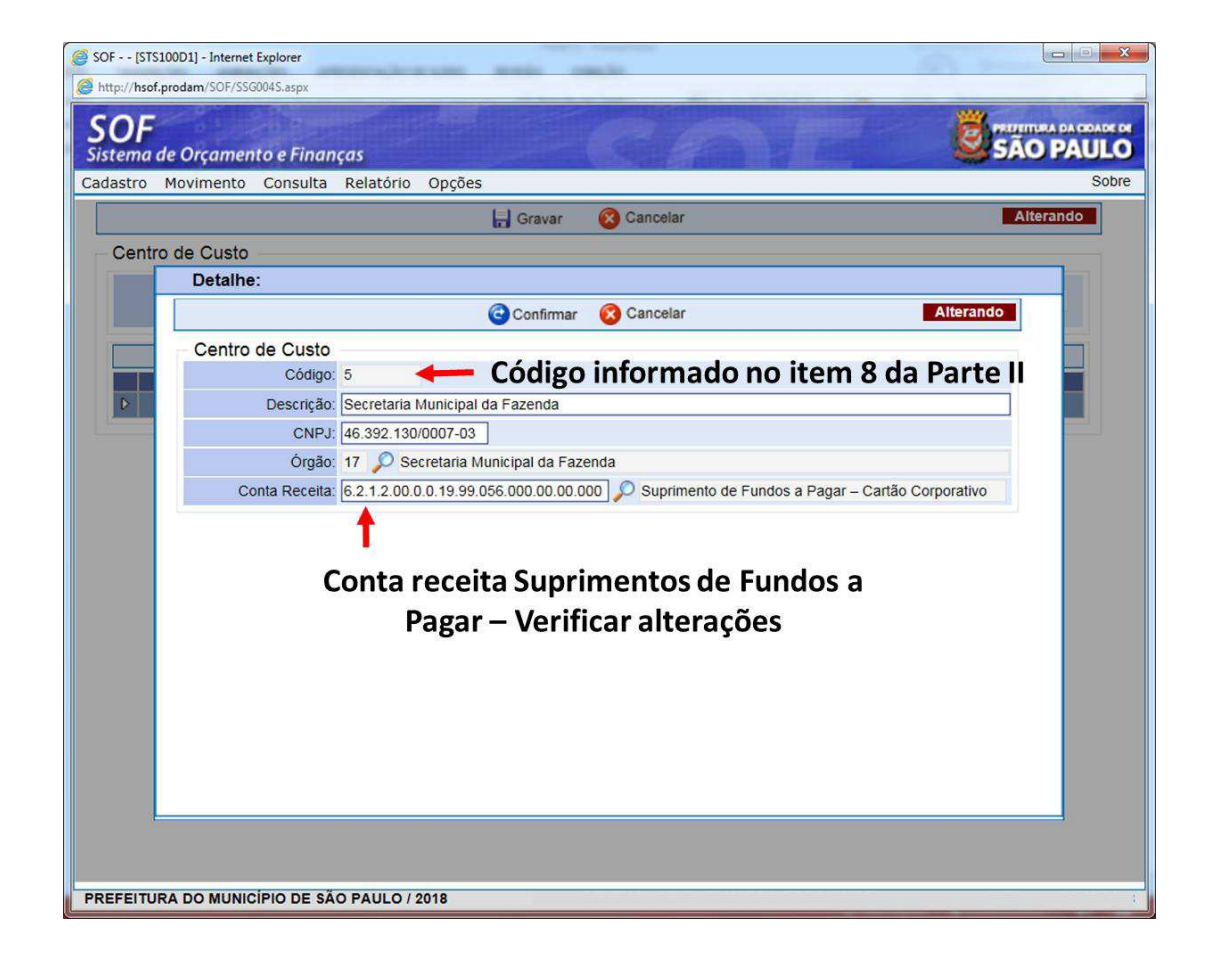

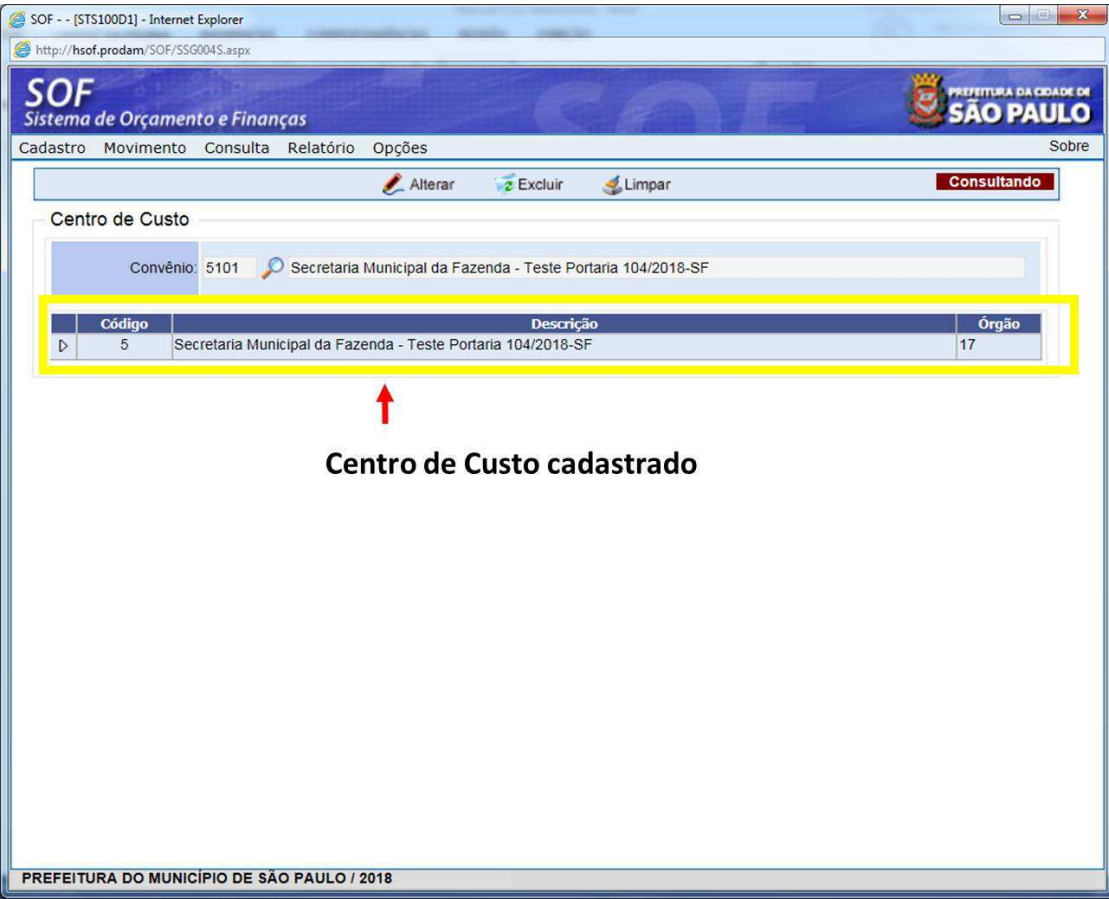

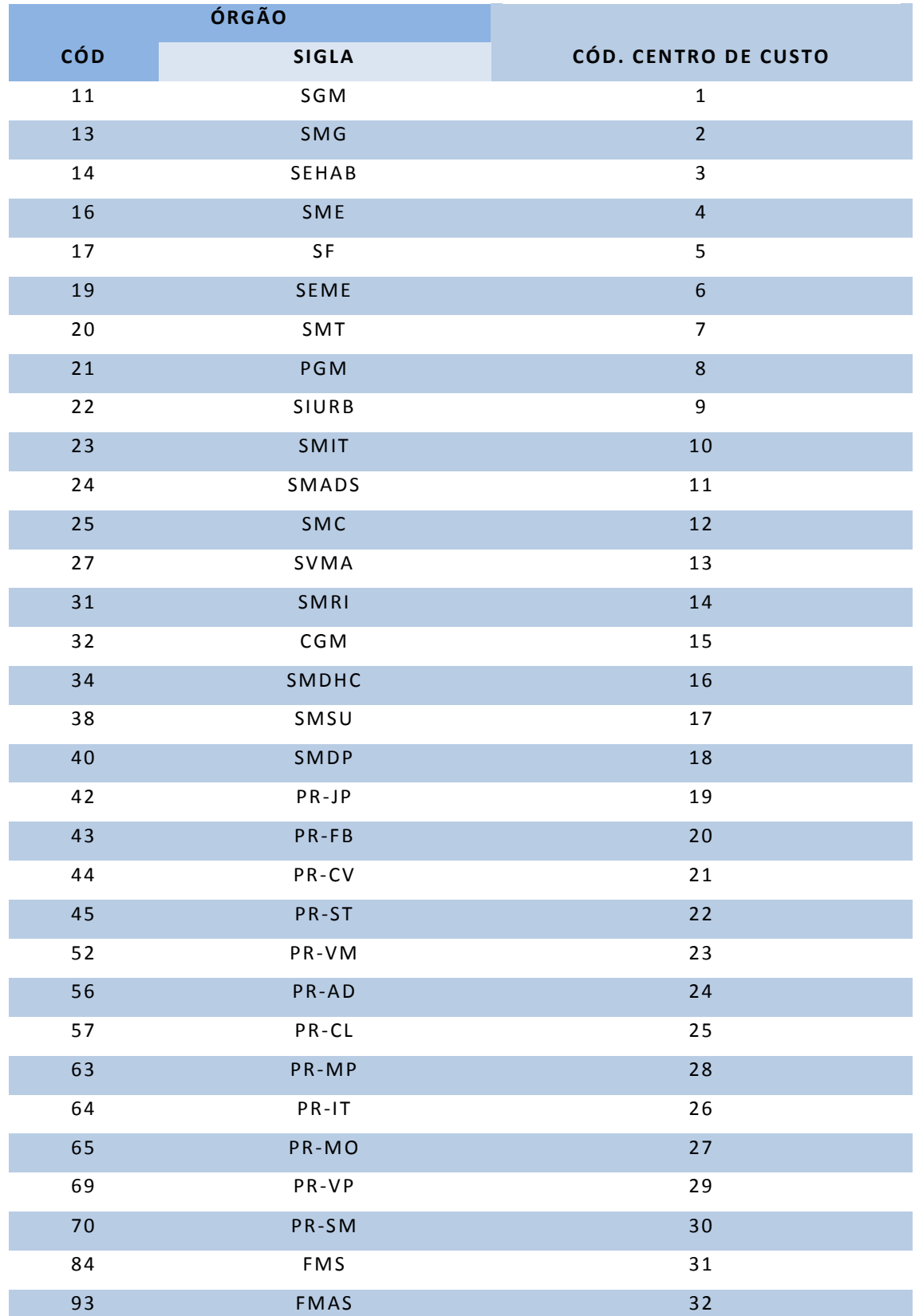

# **TABELA DE CENTROS DE CUSTO CADASTRADA NO SOF:**

#### **9 – CADASTRO: UNIDADE DE FATURAMENTO**

A Unidade de Faturamento - UF corresponde à Unidade direta de relacionamento entre Portador e instituição financeira. É através da UF que o ordenador de despesa exerce o poder de controle do uso do cartão de pagamento.

Para cadastrar uma nova UF o operador deverá acessar:

- $\triangleright$  Sistema: SOF
- Módulo: Execução Financeira
- Menu: Cadastro
- Função: Cartão Corporativo
- Ação: Unidade de Faturamento

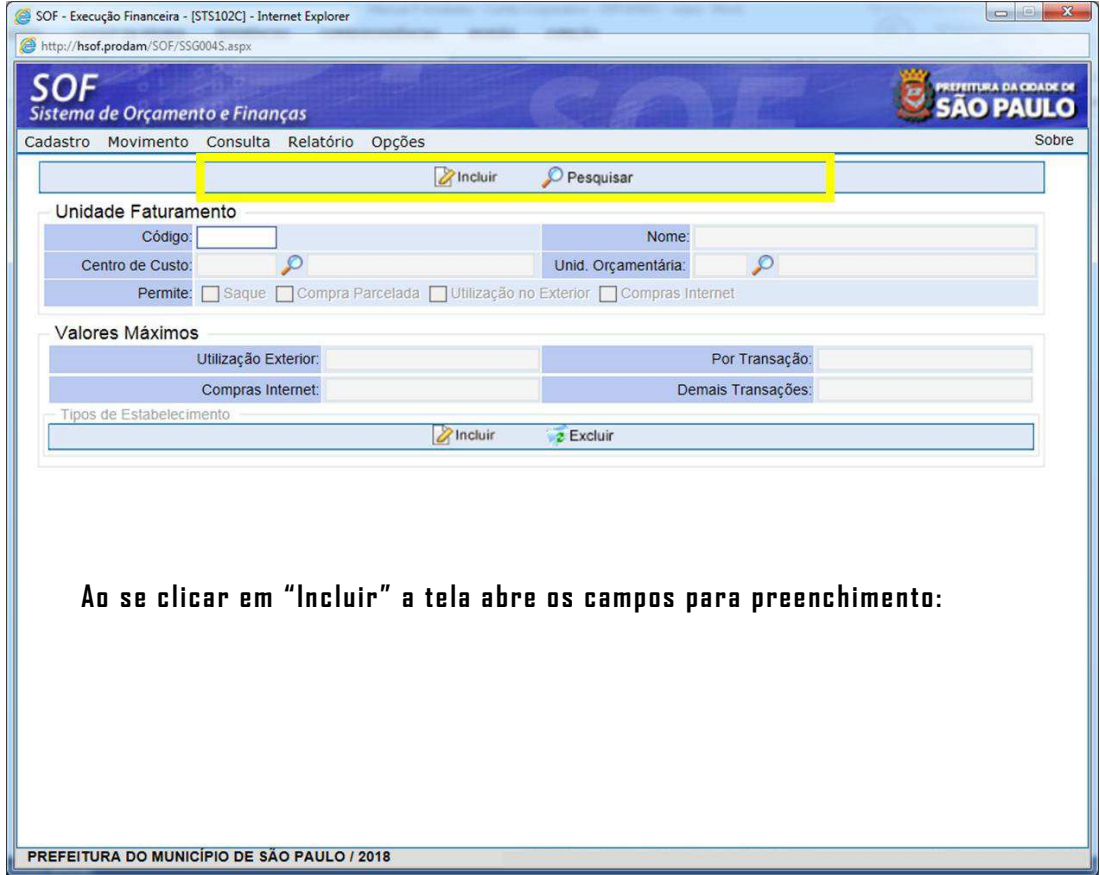

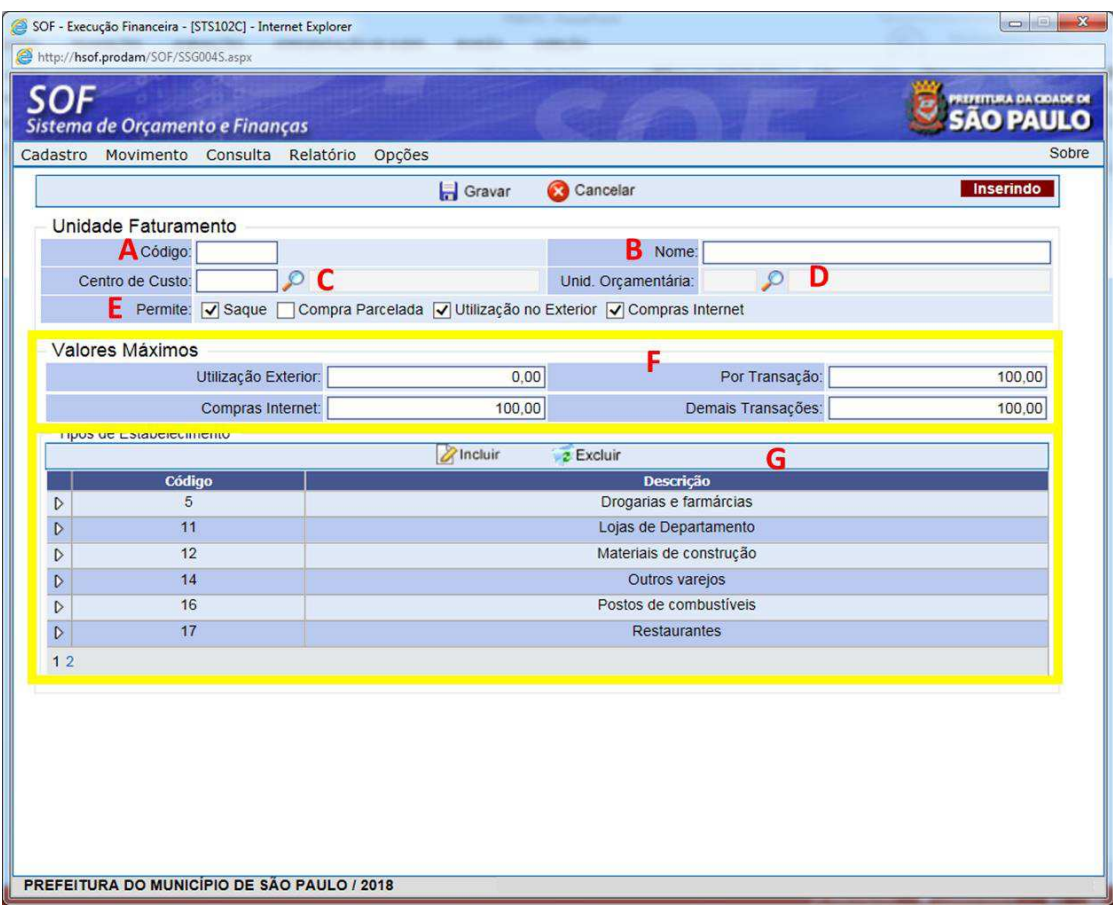

A – CÓDIGO DA UF: elencado no item 9 da Parte II, é fornecido pelo BB e compõe a formatação do arquivo VIPF635

B – NOME: nome da Unidade de Faturamento, também informado no item 8 da Parte II

C – CENTRO DE CUSTO: o Centro de Custo deve estar previamente cadastrado conforme item 8 e será carregado automaticamente mediante inserção do código

D – UNIDADE ORÇAMENTÁRIA: a Unidade Orçamentária que está vinculada ao Centro de Custo e que será representada pela UF cadastrada

E – PERMISSÕES: habilita as permissões para saque, compra parcelada, utilização no exterior e compras na internet.

Embora conste como opção, as compras parceladas nunca devem ser marcadas por não haver suporte no programa CDD

# F – VALORES MÁXIMOS: estabelece os limites para utilização para o cartão por transação

G – TIPO DE ESTABELECIMENTO/ PADRÃO DE UTILIZAÇÃO: permite a personalização do uso do cartão, incluindo ou excluindo os tipos de estabelecimentos permitidos para utilização do cartão.

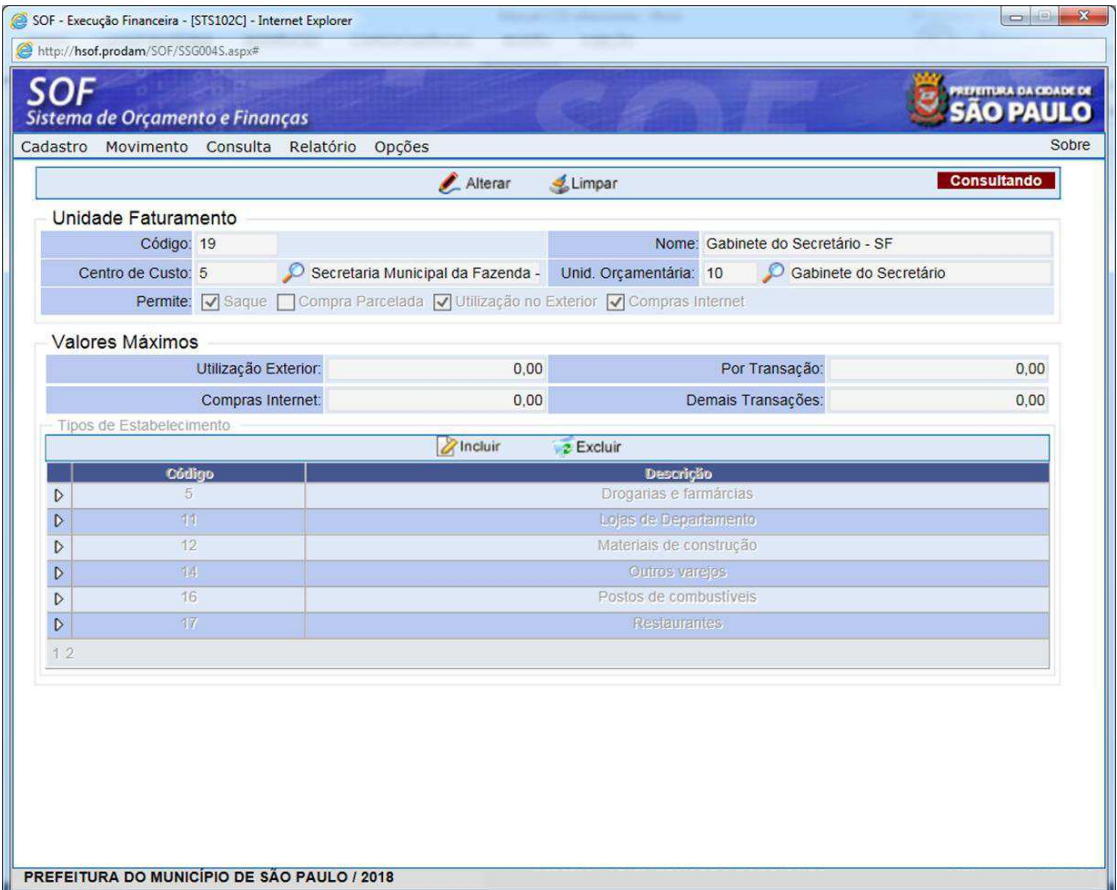

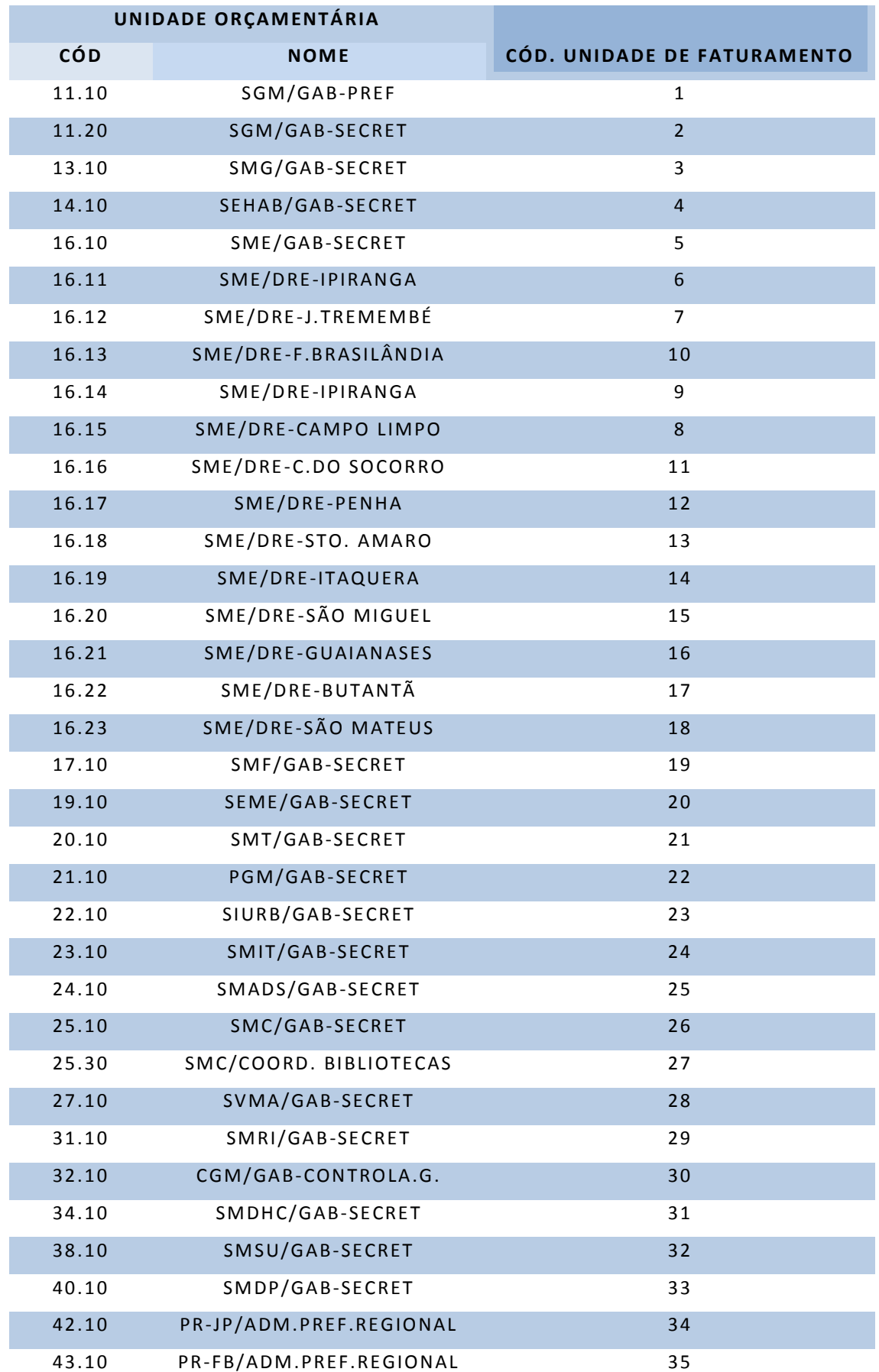

# **TABELA DE UNIDADES DE FATURAMENTO CADASTRADA NO SOF:**

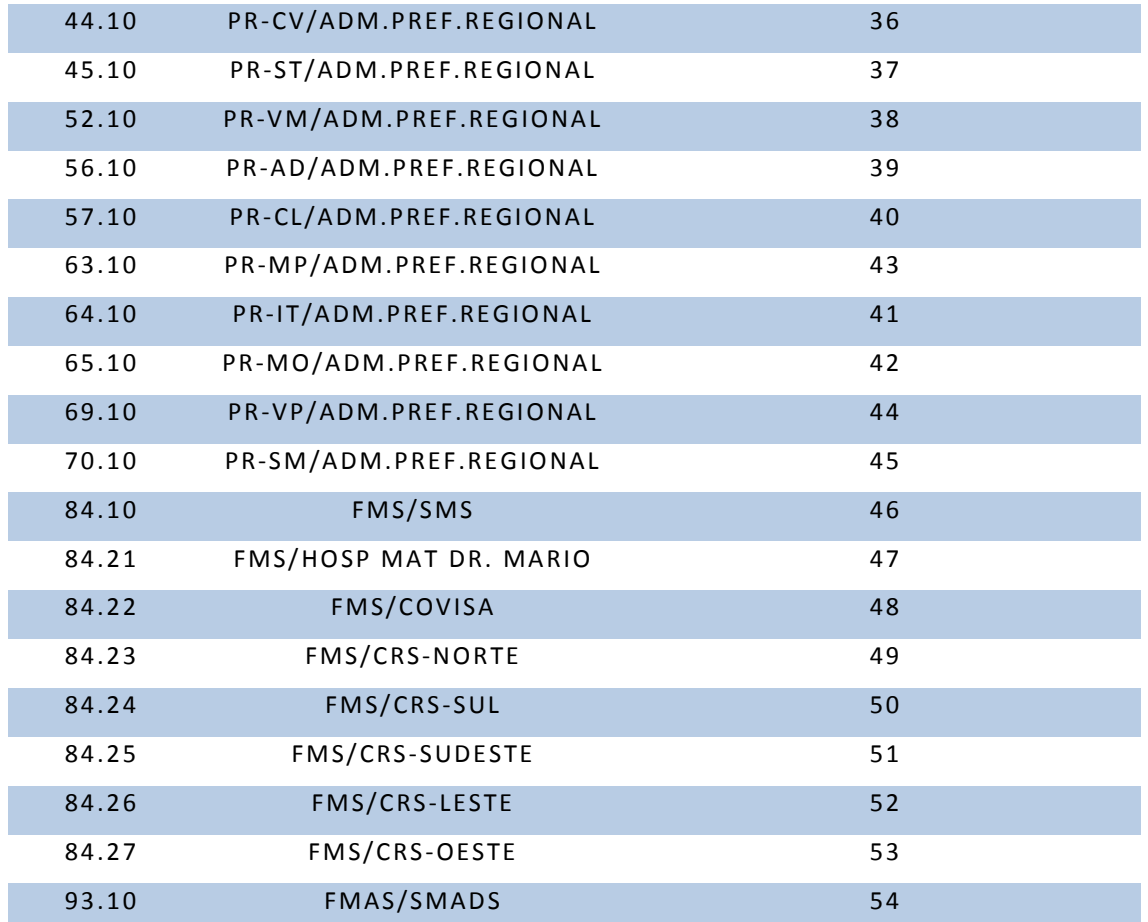

# **PARTE III – DO FUNCIONAMENTO DO CCD**

# **10 – COMO SOLICITAR UM CARTÃO DE PAGAMENTO**

A solicitação do cartão plástico será via SOF.

Para realizar a solicitação do cartão o operador deverá acessar:

- $\triangleright$  Sistema: SOF
- Módulo: Execução Financeira
- Menu: Cadastro
- Função: Cartão Corporativo
- Ação: Cartão Corporativo

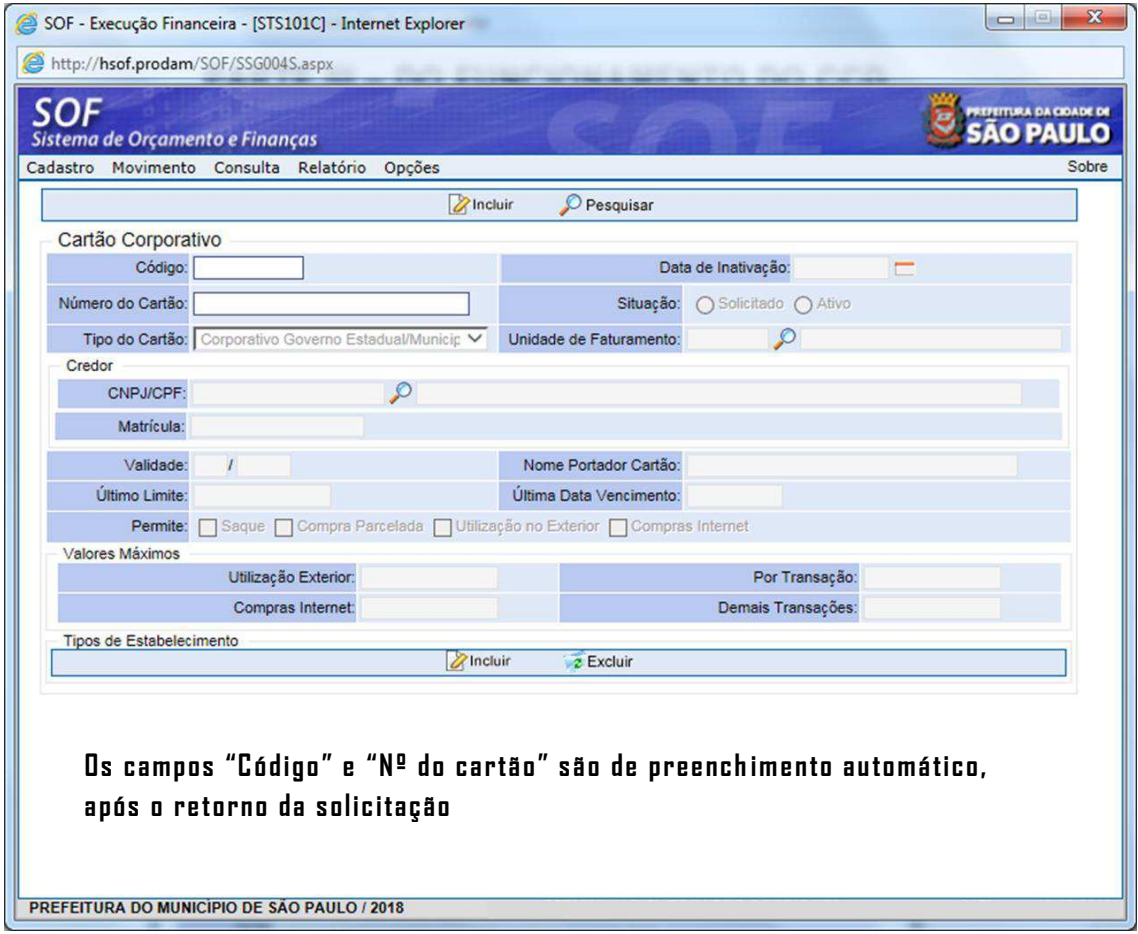

As informações que devem ser obrigatoriamente preenchidas para a solicitação do cartão:

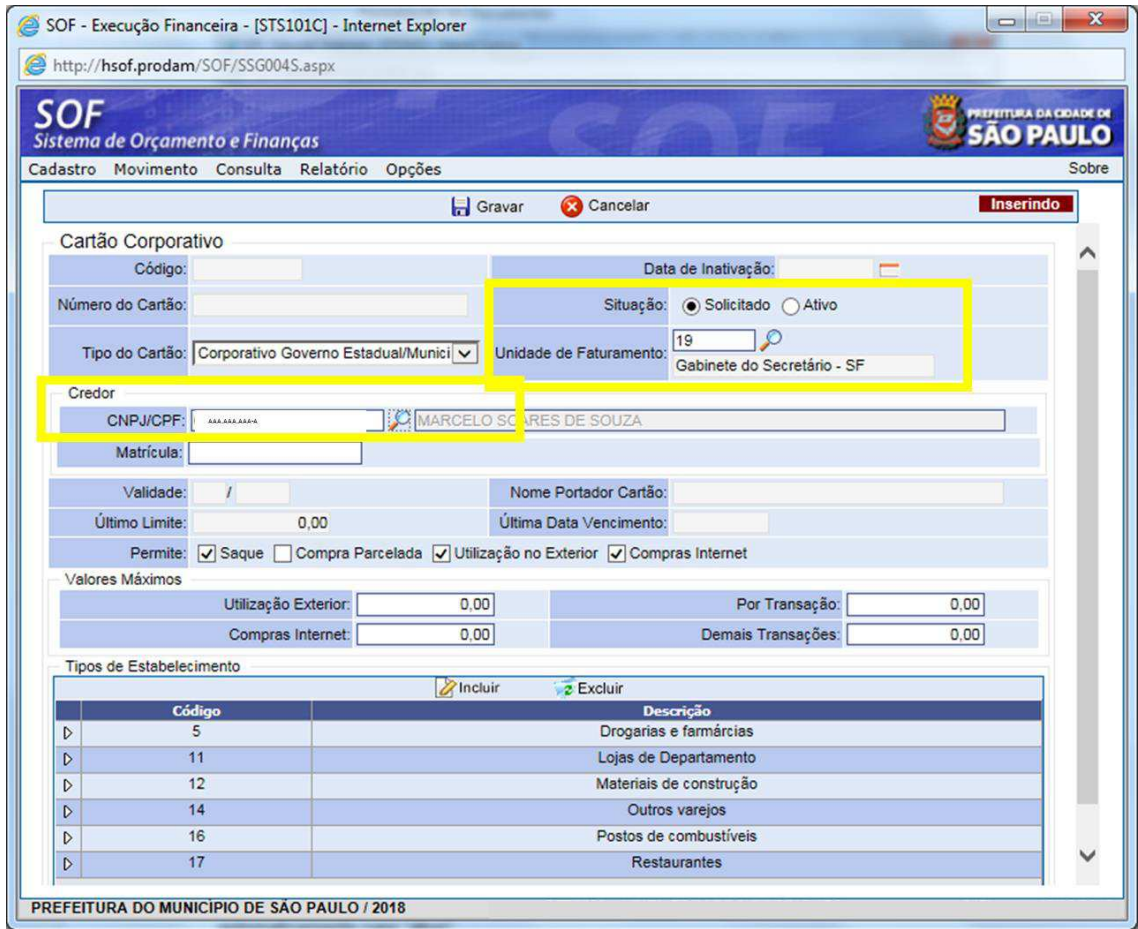

-Situação: marcar como "solicitado"

-Unidade de Faturamento: indicar a UF do portador. Todas as informações básicas do padrão de utilização serão carregadas na tela.

-CPF do portador: indicar o servidor designado para uso do cartão.

Os demais campos são de preenchimento automático quando do retorno do arquivo do banco.

## **Atenção!**

**O portador a ser cadastrado deve ter uma agência cadastrada no ͞Cadastƌo de Cƌedoƌ͟ Ƌue seƌá a utilizada paƌa a eŵissão do cartão e demais relacionamentos quanto ao CCD.** 

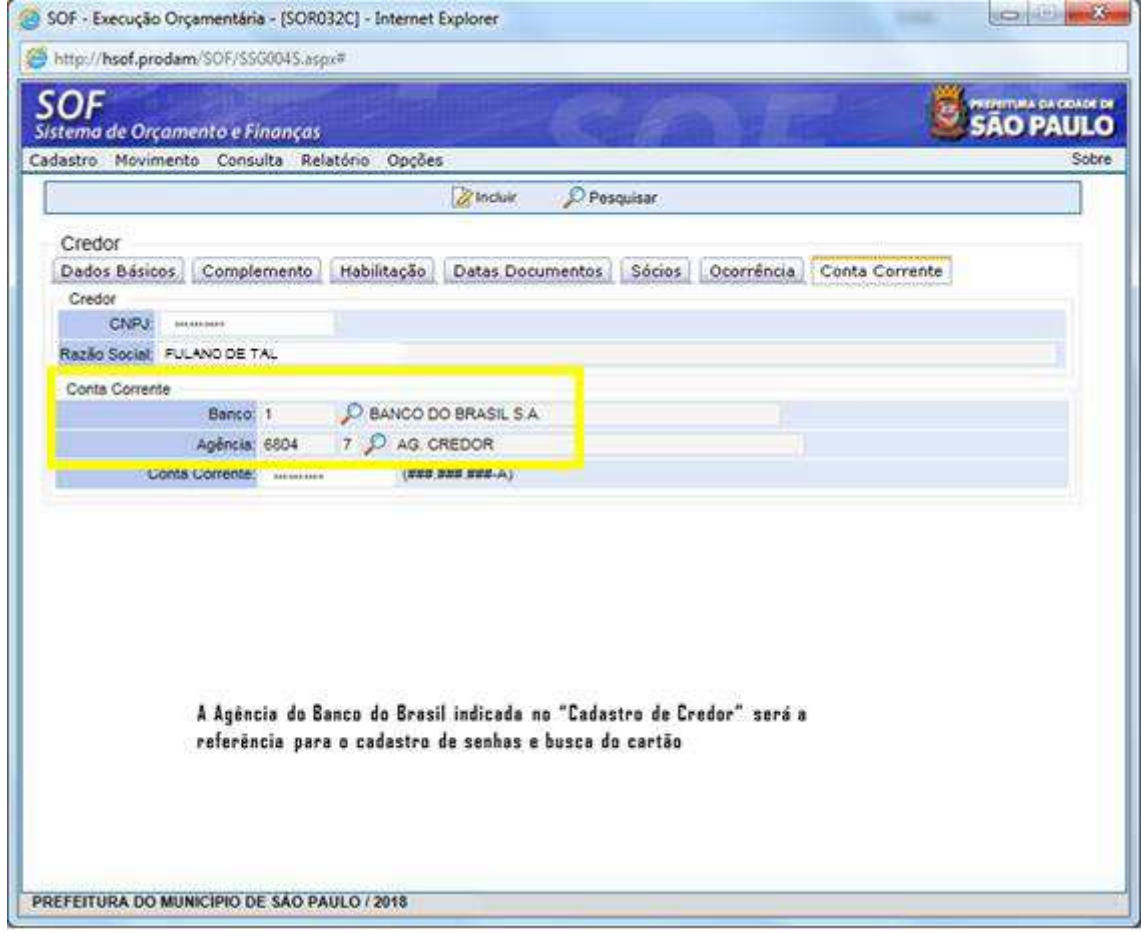

## **11 – CADASTRO DE SENHAS**

Após a solicitação do cartão, o servidor designado deve se apresentar à agência bancária indicada no "Cadastro de Credor" do SOF e solicitar o cadastro de senha de 6 e 8 dígitos para uso do cartão plástico e para compras online, portando documento de identificação original e com foto.

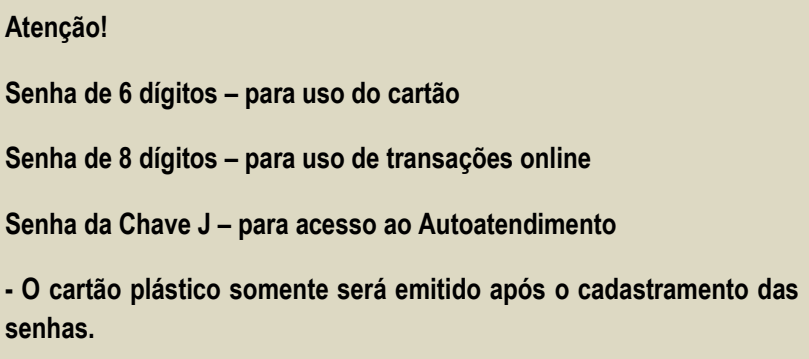

Caso seja preciso, especificar ao atendente do Banco do Brasil que as instruções para cadastramento das senhas podem ser encontradas na "Instrução Normativa 392-2 BB".

Após o cadastramento da senha de 6 dígitos, o servidor deverá retornar à agência indicada para a retirada do cartão de pagamento do programa CCD em até 15 dias úteis.

# **12 – COMO CARREGAR O CARTÃO**

Após o cadastro de senha e retirada do cartão plástico em agência BB, a U.O pode começar a emitir a NLP para carga de valor no CCD.

O processo de emissão de NLP não sofreu alterações, porém, para que a carga aconteça no cartão plástico, é preciso que o operador esteja atento ao código de Recurso utilizado e à classificação de despesa:

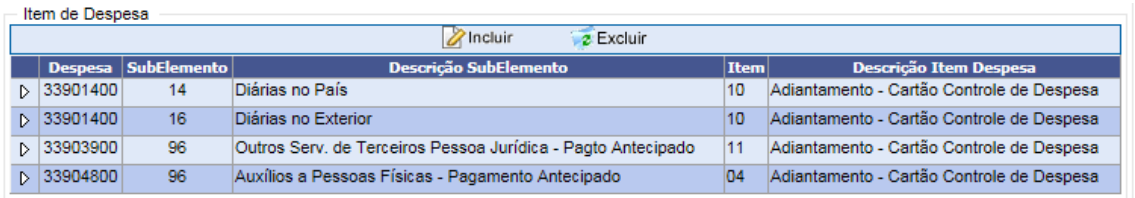

- Os códigos de Recurso continuam inalterados e continuam sendo:

# **500 - PMSP-SF- (OP/CH) -PAGAMENTOS TESOURO MUNICIPAL**

#### **801 - PMSP-FUNDO MUNICIPAL DE SAÚDE (OP/CH)**

O operador deve atentar à legislação pertinente e utilizar corretamente os códigos de classificação e item despesa.

#### **13 – COMO UTILIZAR O CCD**

Do ponto de vista do portador, o uso do CCD é equivalente a um cartão de pagamento convencional, obedecidas as disposições legais.

#### **- Forma de pagamento**:

O cartão é emitido como cartão de pagamento com a bandeira VISA e o portador deve solicitar, no momento da compra, a **FUNÇÃO CRÉDITO**.

#### **- Onde pode ser utilizado:**

O cartão pode ser utilizado em todos os comércios que aceitem como forma de pagamento cartões da REDE VISA, desde que compreendid os no padrão de utilização informando pelo Ordenador de Despesa.

As compras somente podem ser realizadas em sites hospedados no Brasil e com valor da operação em moeda nacional.

#### **- Operações de Transferências:**

Excepcionalmente e mediante autorização do Ordenador de Despesa será permitido o uso do cartão para realização de Transferências, mediante senha, entre contas (DOC/TED), contudo, a função somente é habilitada nos terminais de autoatendimento da rede de caixas eletrônicos do Banco do Brasil S.A, não havendo previsão para esta funcionalidade no *Internet Bank*.

#### **- Pagamento de Boletos:**

Excepcionalmente e mediante autorização do Ordenador de Despesa será possível o pagamento de boletos, desde que o pagamento se enquadre como despesa que possa ser atendida fora do regime normal.

Esses pagamentos ocorrem via caixa eletrônico, mediante senha do portador.

#### **14 – CONSULTAS E ACOMPANHAMENTO DA UTILIZAÇÃO**

As consultas e acompanhamentos podem ser realizadas por três formas:

- Pelo site Banco do Brasil;
- Pelo SOF

#### **Acompanhamento pelo Site BB**

É aconselhável que todos as formas sejam utilizadas de forma complementar.

Para ter aceso ao autoatendimento BB é preciso, antes de mais nada, realizar o cadastro do computador no site.

Procedimento:

- Acessar a página do Banco do Brasil: www.bb.com.br
- > Clicar em "Produtos e Serviços"
- > Clicar em "Setor Público Municipal"

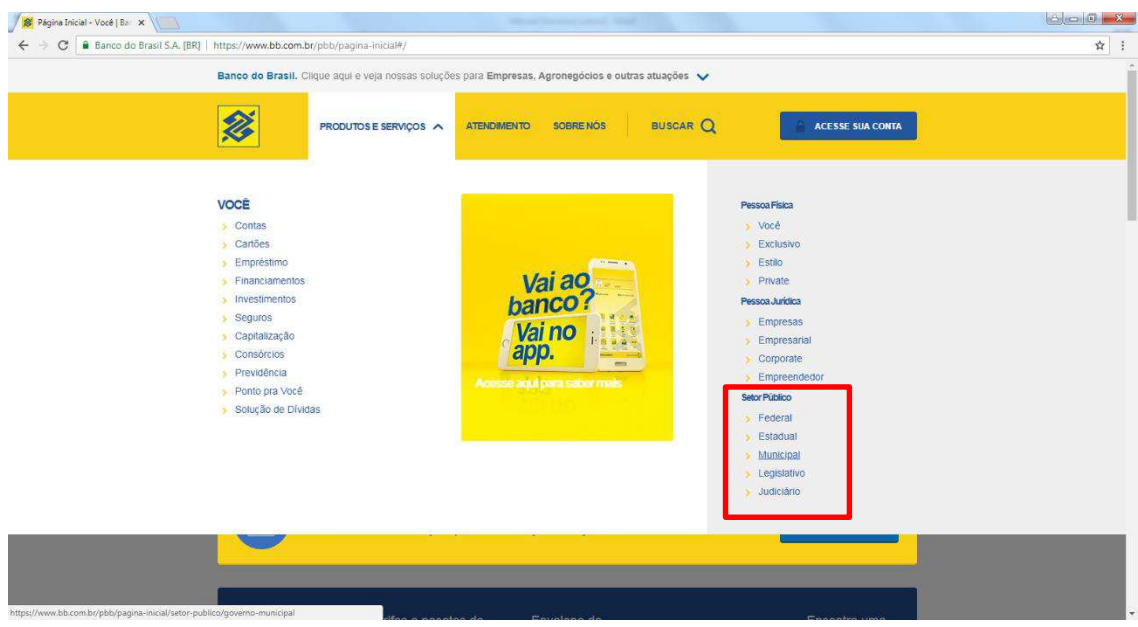

#### Siga as instruções indicadas para a instalação do módulo de segurança do site BB

Após a instalação e configuração do módulo de segurança, informe a Chave J e senha, clique em "entrar".

A Chave J - identifica o usuário no AASP (Autoatendimento Setor Público). Criada na agência de relacionamento ou pelo administrador de segurança.

Será solicitado a criação de um apelido para a máquina que está sendo cadastrada:

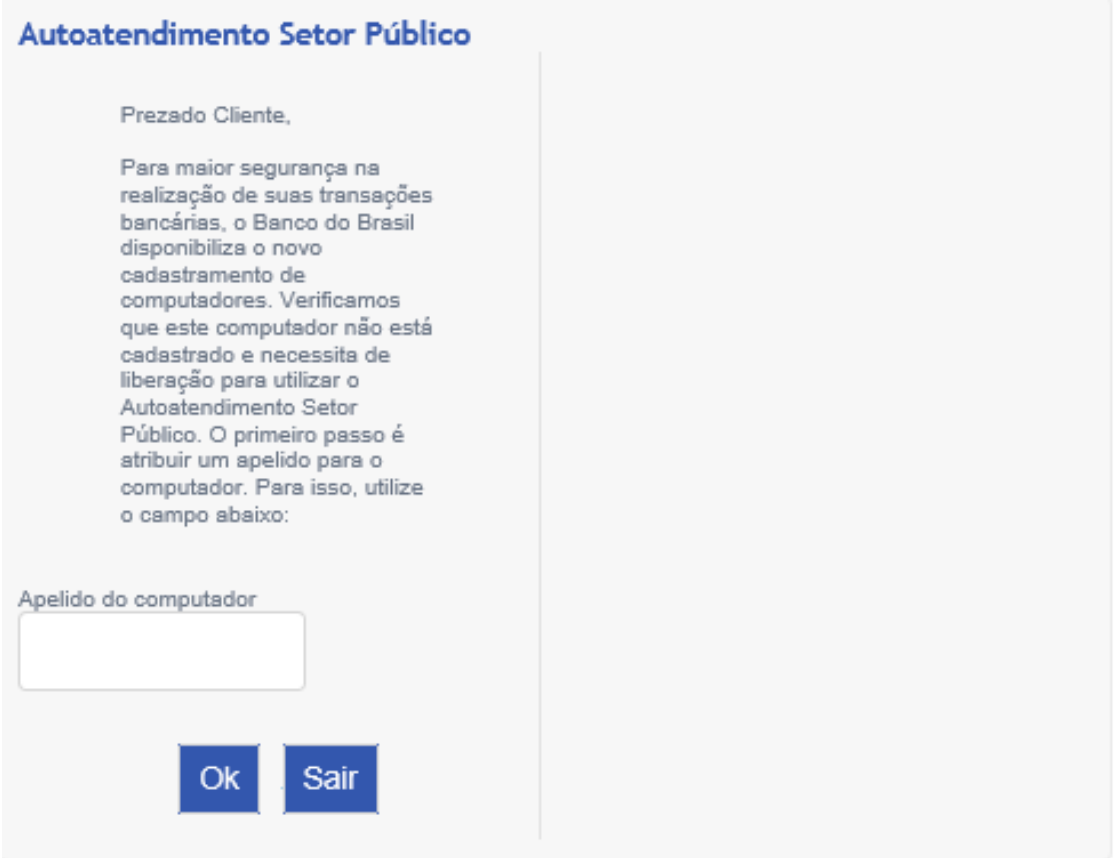

O apelido deve ser composto por no mínimo 8 caracteres.

Com o apelido inserido, clicar em "OK", e enviar e-mail, com todas as informações, para didisfinanceiro@prefeitura.sp.gov.br solicitando a liberação do computador.

Após o cadastramento do computador e sua liberação será solicitada a alteração de senha provisória para a nova senha alfanumérica (com 03letras e 05 números) de uso pessoal e intransferível.

O servidor tem 48h para a alteração de senha provisória .

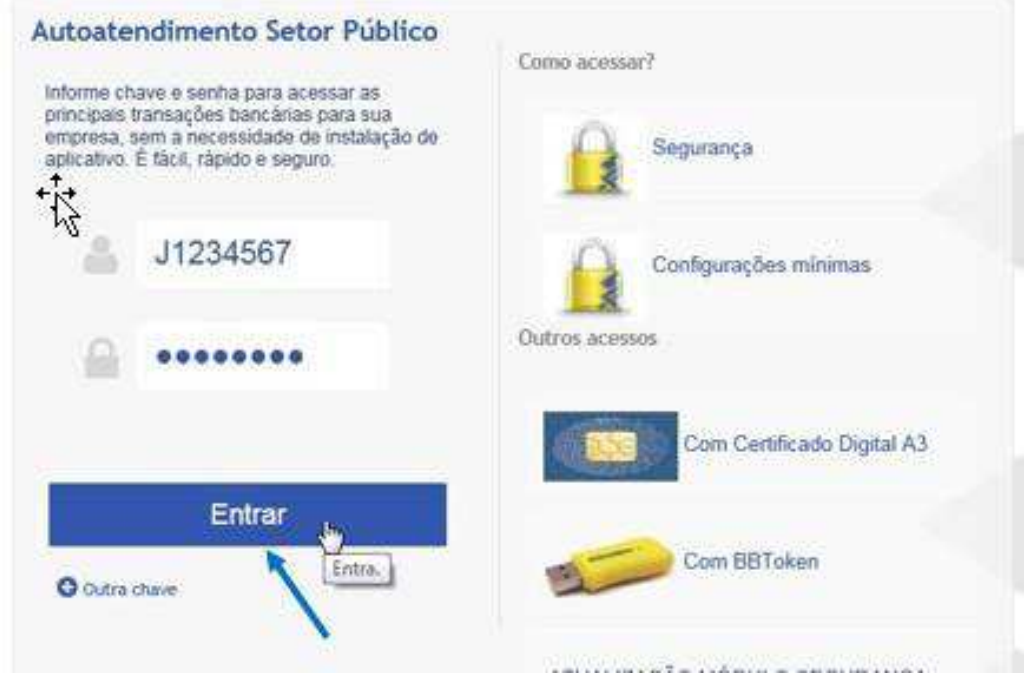

Consulta de Limite, Demonstrativo, histórico e fatura

- Menu: Cartão
- Ação: Dados do portador

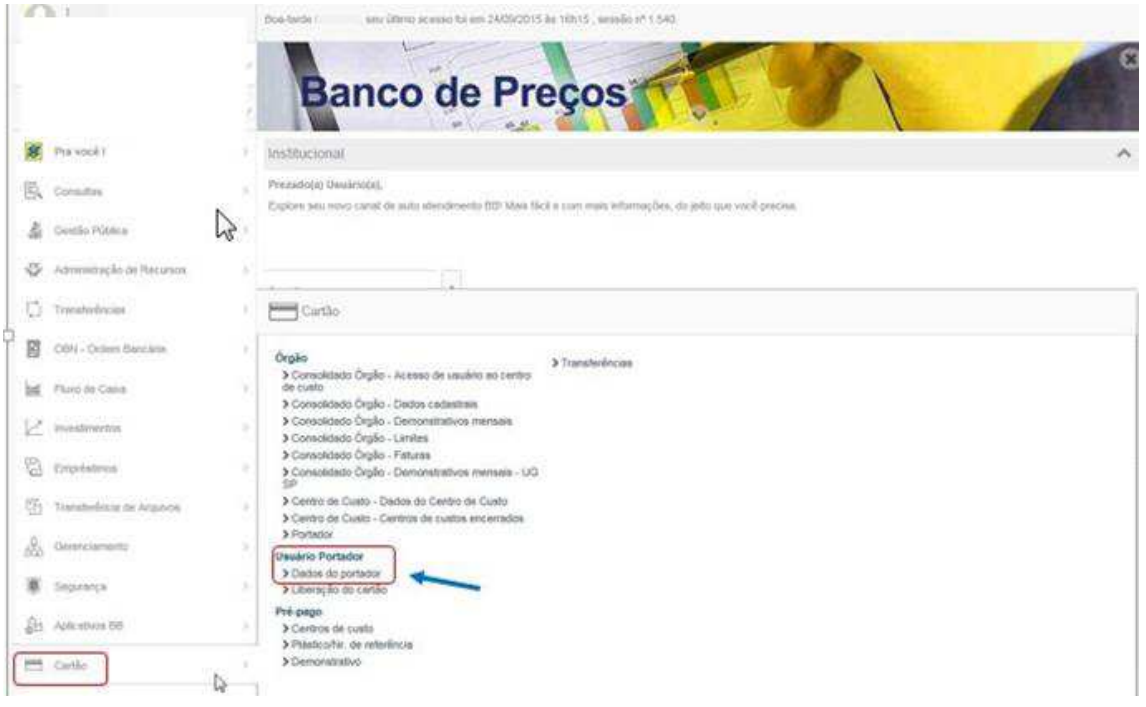

Informe o nº do Cartão de Pagamento e clique em "OK"

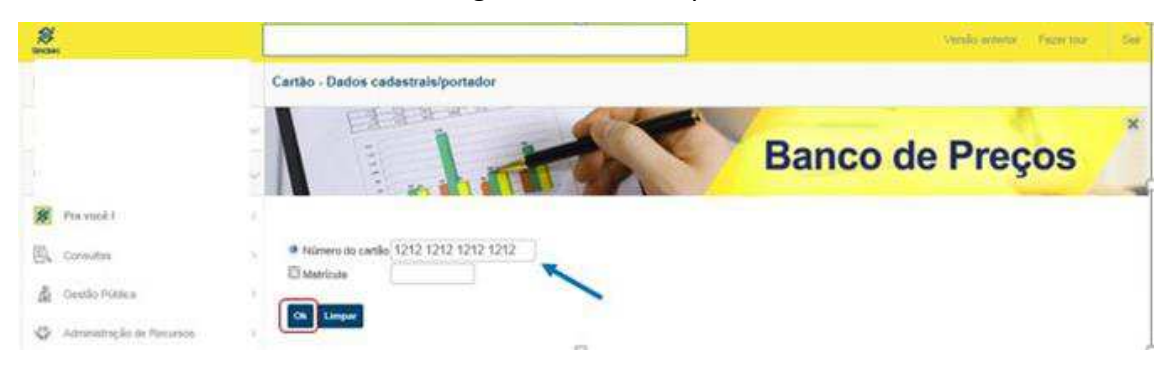

As opções de consulta estarão disponíveis quando se clicar no nome do portador.

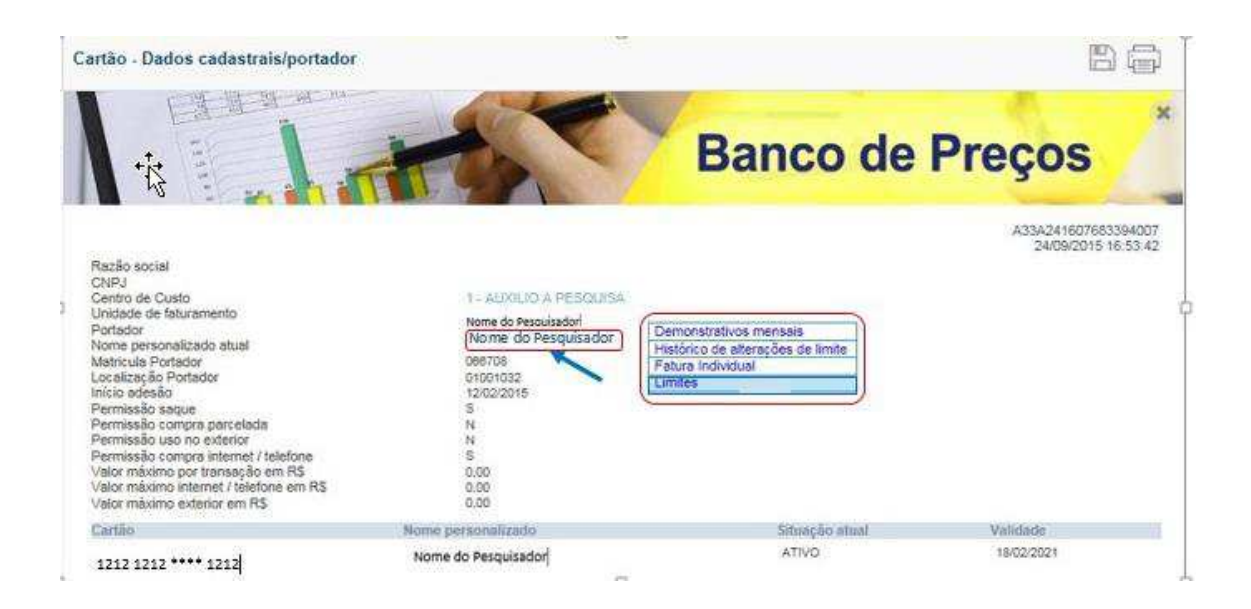

Para acessar a informação de limite disponível clique no nome do portador e em "Limites disponíveis"

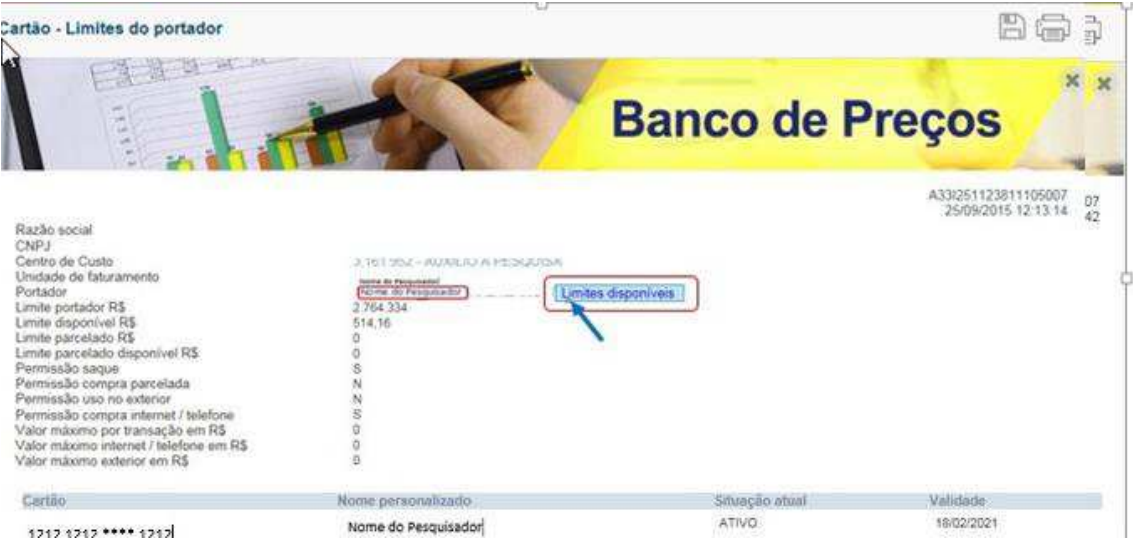

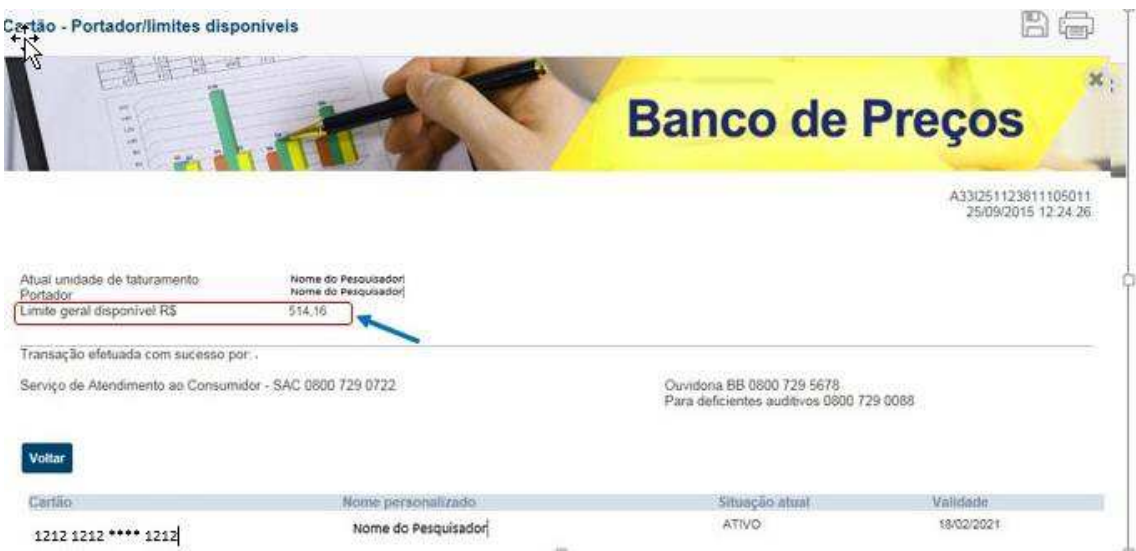

#### **Atenção!**

**Também é possível realizar as consultas pelos Terminais de Autoatendimento BB (Caixa Eletrônico), seguindo as informações em tela, mediante cartão e senha.** 

#### **Acompanhamento pelo SOF**

Pelo SOF existem duas formas de acompanhamento:

- Cartões por período de realização
- Movimento/Extrato do cartão

Para se acessar as telas de relatório, o oper ador deve proceder:

- $\triangleright$  Sistema: SOF
- Módulo: Execução Financeira
- Menu: Relatório
- Função: Cartão Corporativo
- Ação: Cartões por período de realização

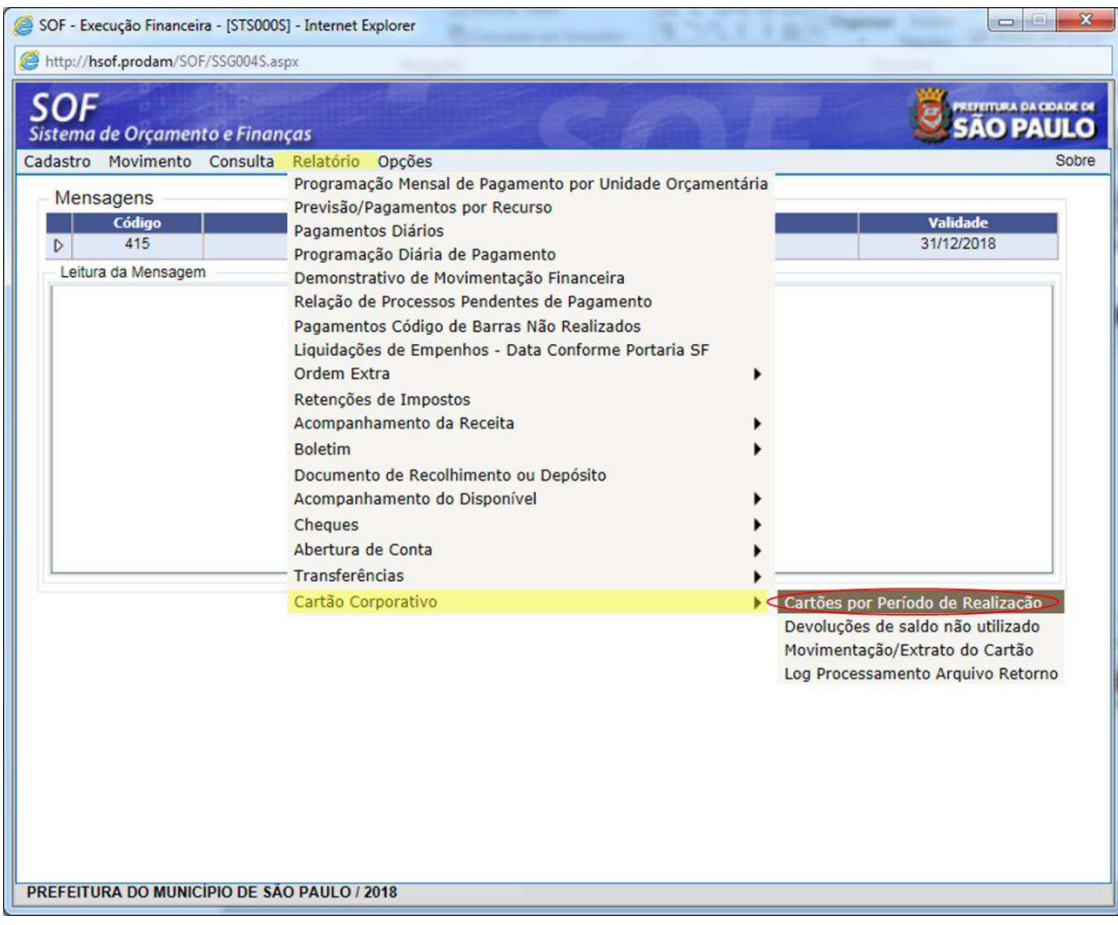

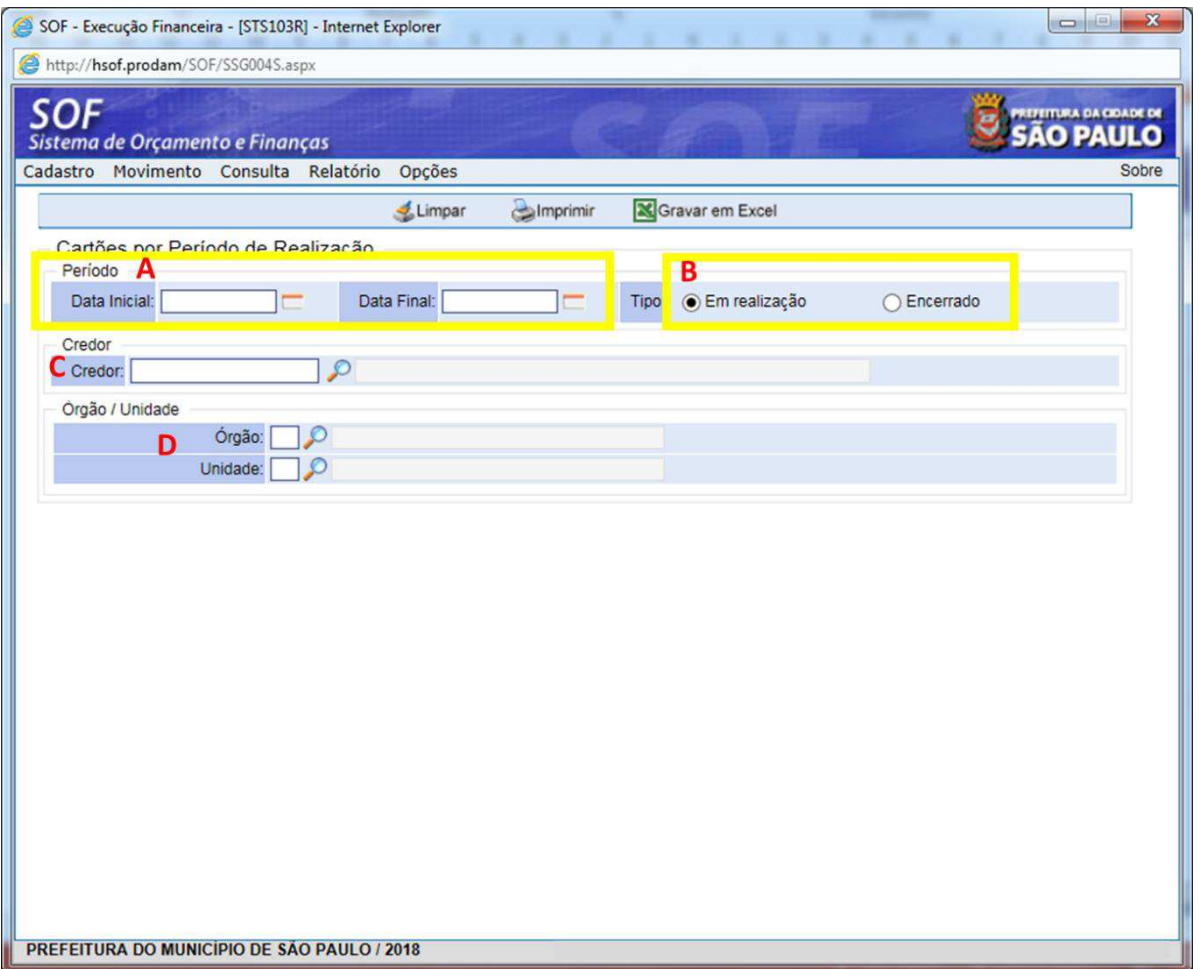

A – PERÍODO DE REALIZAÇÃO: indicar o período de busca para o retorno de resultados

B - TIPO: marcar a opção de busca para cartões em período de realização ou cartões que já tenham sido encerrados

C – CREDOR: preencher com CPF do portador

D – ÓRGÃO UNIDADE: filtra os resultados por Órgão/Unidade em casos em que o portador tenha migrado de Centro de Custo/Unidade de Faturamento

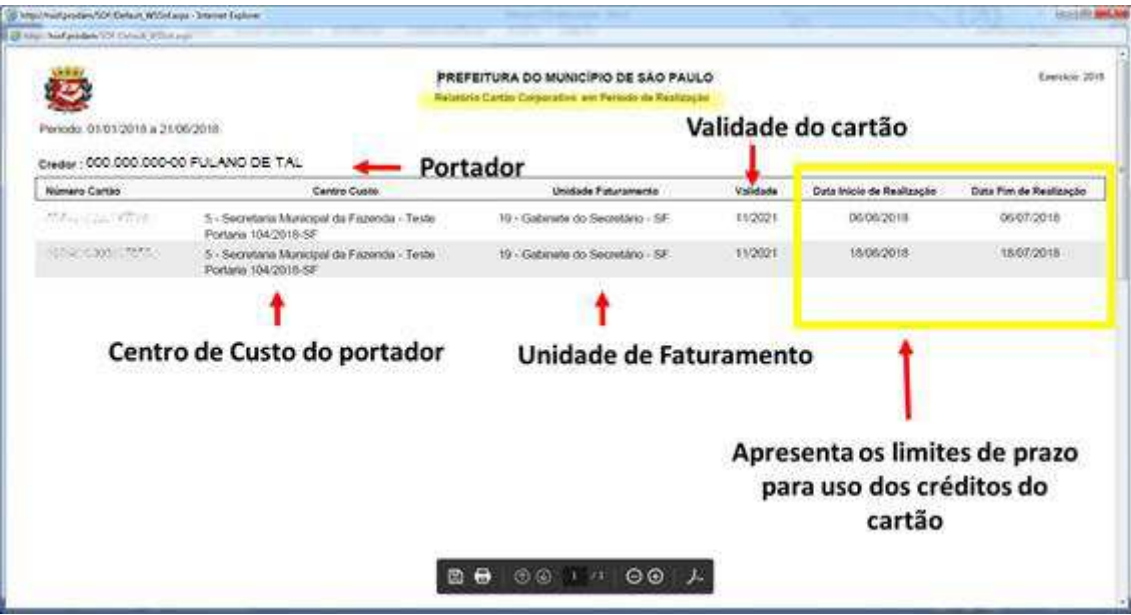

O relatório apresenta as informações para controle do período de utilização dos valores creditados no cartão.

#### O segundo relatório é o "Movimentação/ Extrato do cartão".

Para se acessar as telas de relatório, o operador deve proceder:

- $\triangleright$  Sistema: SOF
- Módulo: Execução Financeira
- Menu: Relatório
- Função: Cartão Corporativo
- Ação: Movimentação/ Extrato do cartão

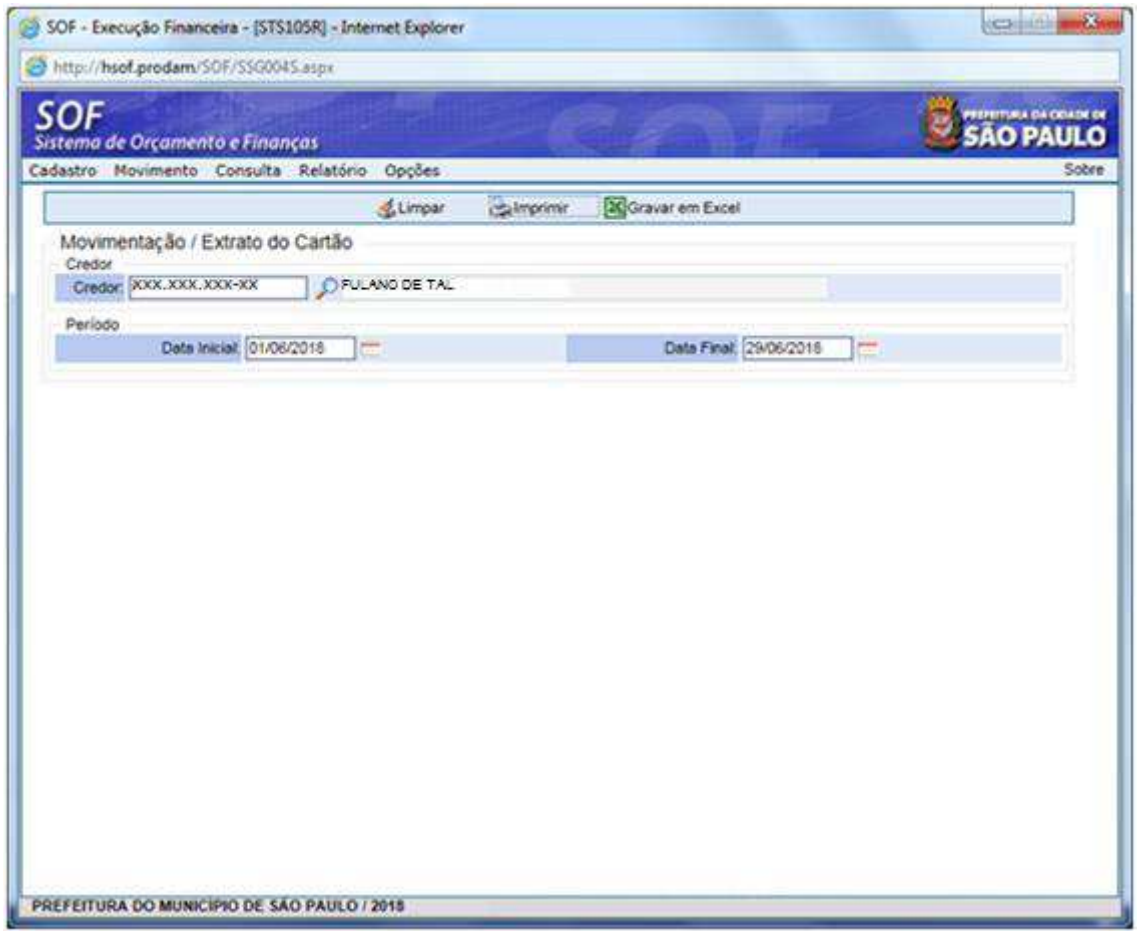

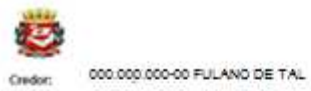

Periodo: 01/06/2018 a 29/06/2018

PREFEITURA DO MUNICÍPIO DE SÃO PAULO **Relativis Maximentação/Catrale de Cartão** 

Gettin 201

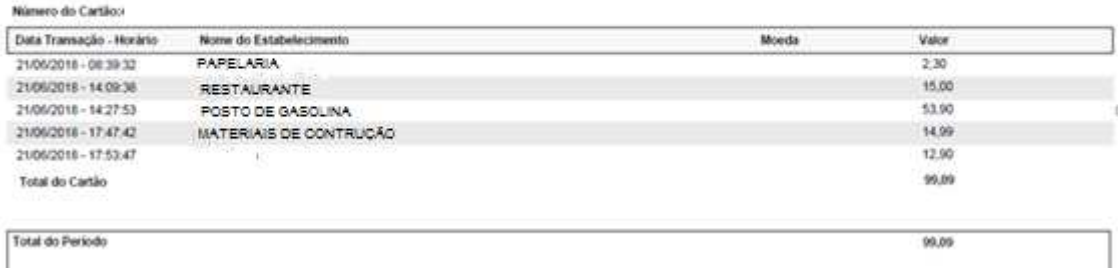

#### **15 – DEVOLUÇÃO DE SALDO NÃO UTILIZADO**

O responsável pelo adiantamento deverá transferir o saldo não utilizado para a conta da Prefeitura, em até 3 (três) dias úteis, contados do encerramento do período de realização do adiantamento.

# Banco do Brasil Agência 1897-x Conta corrente 8511-1

As transferências realizadas, no mesmo exercício financeiro da emissão da nota de empenho do adiantamento, poderão ensejar reversão à dotação orçamentária originária, desde que a funcionalidade específica esteja disponível no Sistema de Orçamento e Finanças – SOF.

#### **16 – DA PRESTAÇÃO DE CONTAS**

Após a realização da despesa, o responsável pelo adiantamento juntará os documentos comprobatórios e formulários exigidos para prestação de contas, encaminhando o processo à unidade responsável pela execução financeira e orçamentária do órgão em até 10 (dez) dias corridos, contados do encerramento do período de realização da despesa.

O Ordenador de despesa deverá se atentar aos documentos apresentados pelo portador de forma a atender os seguintes requisitos na prestação de contas:

a) verificar se todas as despesas foram realizadas exclusivamente dentro do período de aplicação estabelecido no ato da concessão;

b) verificar se foram anexadas à prestação de contas todas as solicitações de aquisição/contratação de serviço e se estas atendem aos requisitos estabelecidos no ato da concessão;

c) verificar se a despesa realizada se enquadra na classificação orçamentária especificada no ato da concessão;

d) verificar se os pagamentos foram realizados à vista, pelo seu valor total e em uma única parcela;

e) verificar se não houve fracionamento da despesa;

f) confrontar os documentos comprobatórios da realização das despesas com as faturas fornecidas pela instituição operadora do Cartão

#### **Atenção!**

**Um maior detalhamento do procedimento da prestação de contas está descrito na Portaria.** 

#### **FUNCIONAMENTO:**

- **1- A soma dos limites dos Centros de Custo não pode ultrapassar o limite do Município.**
- **2- O limite da Unidade de Faturamento (UF) replica o limite do Centro de Custo.**
- **3- O limite do Portador deve ser igual ou menor ao limite do Centro de Custo a que estiver vinculado**
- **4- Os gastos dos portadores nunca poderão ultrapassar o limite do Centro de Custo ao qual estiverem vinculados.**

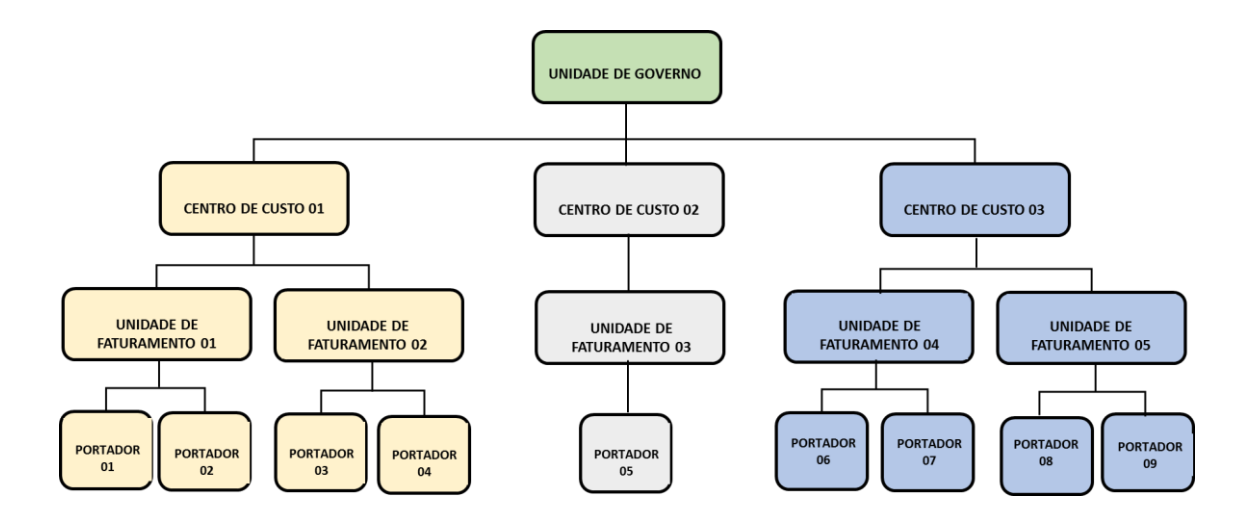

A Unidade de Governo, na esfera do município de São Paulo é representada pelo Departamento de Administração Financeira – DEFIN, da Secretaria Municipal da Fazenda, (SF/SUTEM/DEFIN)

- Cada Centro de Custo corresponde a um órgão do Município, Secretaria Municipal ou Subprefeitura.

- Cada Unidade de Faturamento corresponde a uma unidade orçamentária, vinculada a um órgão, ou no caso, um Centro de Custo.

#### **18 – DO FUNCIONAMENTO CONTÁBIL-FINANCEIRO**

O processo de funcionamento do CCD para a Unidade de Faturamento/Unidade Orçamentária ocorre da seguinte forma:

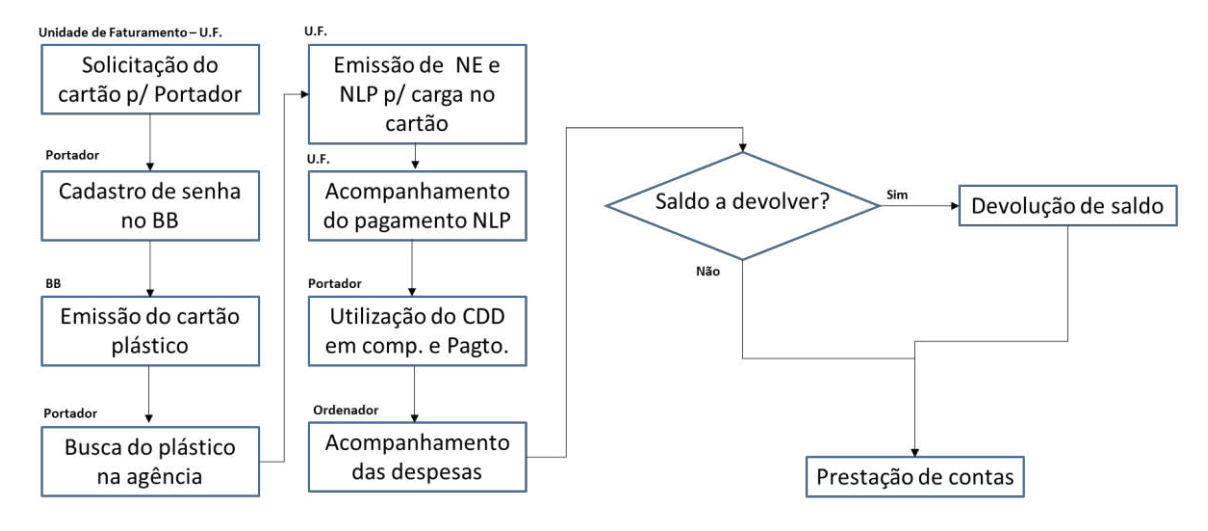

Do ponto de vista de sistemas (SOF e BB), o funcionamento se dá da seguinte forma:

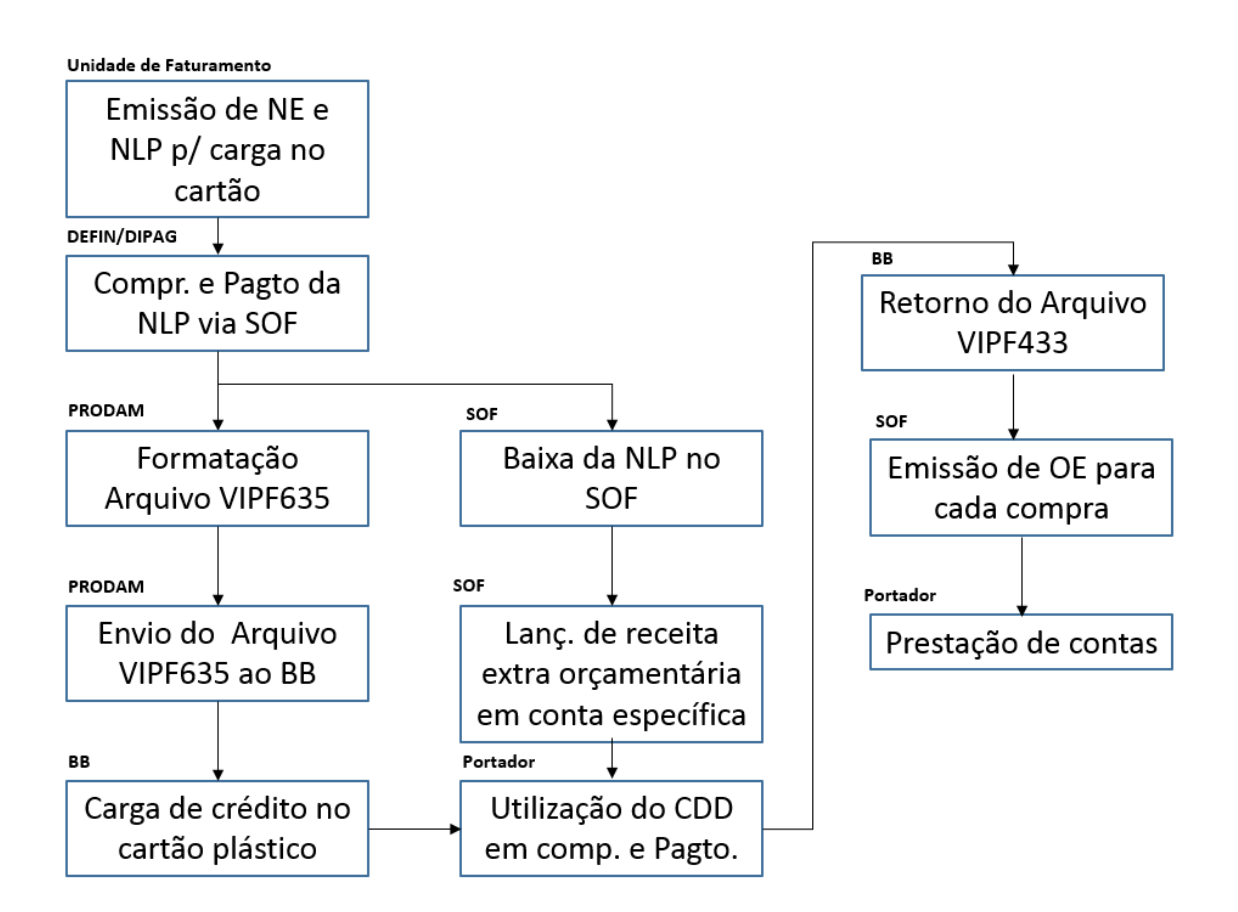

Documento Anexo 5 - Manual de utilização (012312155) SEI 6017.2016/0025867-0 / pg. 49

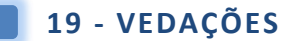

É vedada a utilização do cartão de pagamento para:

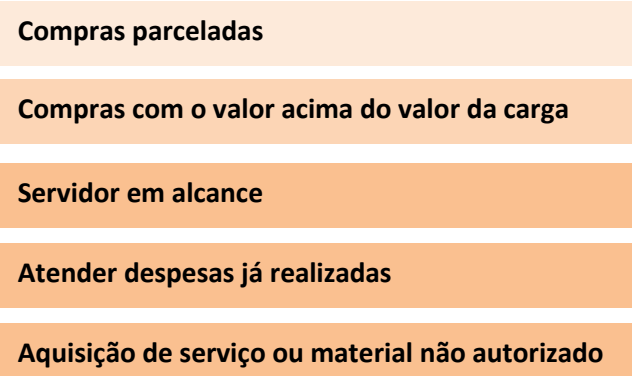

#### **20 – DO USO NO EXTERIOR**

O programa do CCD poderá ser utilizado em compras de bens e serviços também no exterior em estabelecimentos credenciados à rede VISA por meio de terminais eletrônicos, maquinetas manuais ou ainda por meio de saque na conta do cartão por meio dos terminais de Autoatendimento BB e nos caixas automáticos das redes VISA/PLUS no exterior.

O uso no exterior destina-se apenas à realização de gastos com as viagens, assim entendidos: aquisição de bens e serviços e/ou saques em moedas estrangeiras; respeitando estritamente a legislação no que tange às importações em geral e também o regulamentado para Imposto de Renda e demais aspectos fiscais.

A realização de despesas no exterior, ou em localidades legalmente equivalente e que tenham finalidade diversa da permitida, ensejará na adoção pelo Banco Central do Brasil das medidas cabíveis no âmbito de sua competência.

Configurada a hipótese de desvio de finalidade, sem prejuízo das sanções legais aplicáveis, o Banco do Brasil promoverá o imediato cancelamento do cartão pelo prazo mínimo de 1(um) ano.

Eventuais irregularidades detectadas no uso do cartão de pagamento no exterior será objeto de comunicação à Receita Federal, através do Banco Central do Brasil.

O portador deve estar ciente de que o Banco do Brasil é obrigado a prestar informações detalhadas ao Banco Cent ral do Brasil, à Receita Federal, e se for o caso, ao Tribunal de Contas do Município ou ao Ministério Público, cabendo ao município a justificativa perante a autoridade competente quando notificada.

Cada transação realizada em moeda estrangeira diferente de dólares dos Estados Unidos ficará sujeita ao pagamento de taxa de serviço cobrada pela respectiva bandeira internacional em que for processada, para conversão ao dólar dos Estados Unidos.

Sobre os saques efetuados em moeda estrangeira incorrerão as taxas cobradas pela bandeira internacional em que for processada, que são divulgadas periodicamente pelo Banco do Brasil S.A.

# **PARTE IV – REGRAS DE UTILIZAÇÃO E**

# **RESPONSABILIDADES**

## **21 – RESPONSABILIDADES DO ORDENADOR DE DESPESA**

O ordenador de despesa, responsável pela organização orçamentária da unidade tem como atribuições quanto ao programa do CCD:

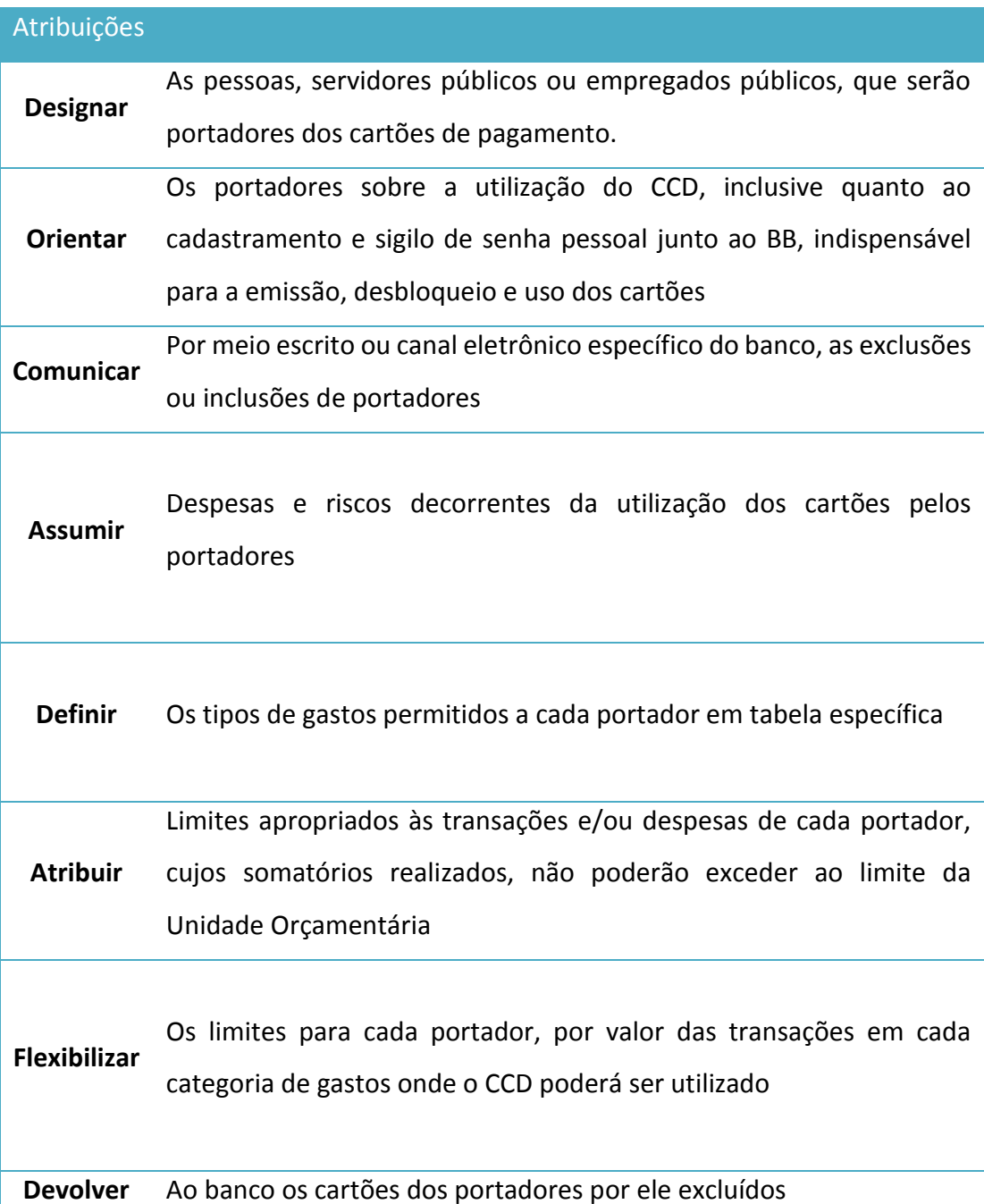

#### **22 – RESPONSABILIDADES DO PORTADOR**

O portador é o representante direto do poder municipal dentro das transações que envolvam o programa CCD, por isso deve ser servidor público municipal designado pelo ordenador de despesa; além disso sã o requisitos que seja uma pessoa responsável, organizada, atenta e prestativa.

| Atribuições            |                                                                  |  |
|------------------------|------------------------------------------------------------------|--|
|                        | O cartão e senha de utilização com diligência, discrição,        |  |
| Guardar                | responsabilidade e segurança, não permitindo o uso do cartão     |  |
|                        | por terceiros.                                                   |  |
|                        | O cartão com probidade e exclusivamente nos casos e situações    |  |
| <b>Usar</b>            | autorizadas pelo ordenador de despesa e no interesse do bem      |  |
|                        | público                                                          |  |
|                        | Qualquer dificuldade ou problema técnico no uso do cartão de     |  |
| <b>Informar</b>        | modo a ser um colaborador de melhoria e desenvolvimento do       |  |
|                        | programa                                                         |  |
|                        | Ao BB o bloqueio de cartões em casos de extravio, furto ou       |  |
| <b>Solicitar</b>       | roubo; ocasião em que lhe será fornecido um Nº de Ocorrência     |  |
|                        | de Atendimento - NOAT - que constitui prova quanto ao pedido     |  |
|                        | de bloqueio                                                      |  |
|                        | As notas fiscais, recibos ou qualquer outro documento que        |  |
| Preservar <sup>1</sup> | comprove a despesa com o uso do CCD e que contenham no           |  |
|                        | mínimo: o nome do beneficiário, CPF/CNPJ e o valor da            |  |
|                        | transação.                                                       |  |
|                        |                                                                  |  |
| <b>Prestar contas</b>  | Da utilização do cartão no prazo estabelecido ou antes, quando o |  |
|                        | for solicitado por autoridade competente                         |  |
|                        |                                                                  |  |

 $1$  É importante que o portador do cartão confira no ato da compra os dados do estabelecimento

.<br>-

#### **23 – RESPONSABILIDADES DO BANCO DO BRASIL - BB**

O BB é a instituição financeira proponente e parceira de muitos governos nas três esferas quanto ao programa de cartões de pagamento. Com a detenção do *know-how* necessário, tem como responsabilidades:

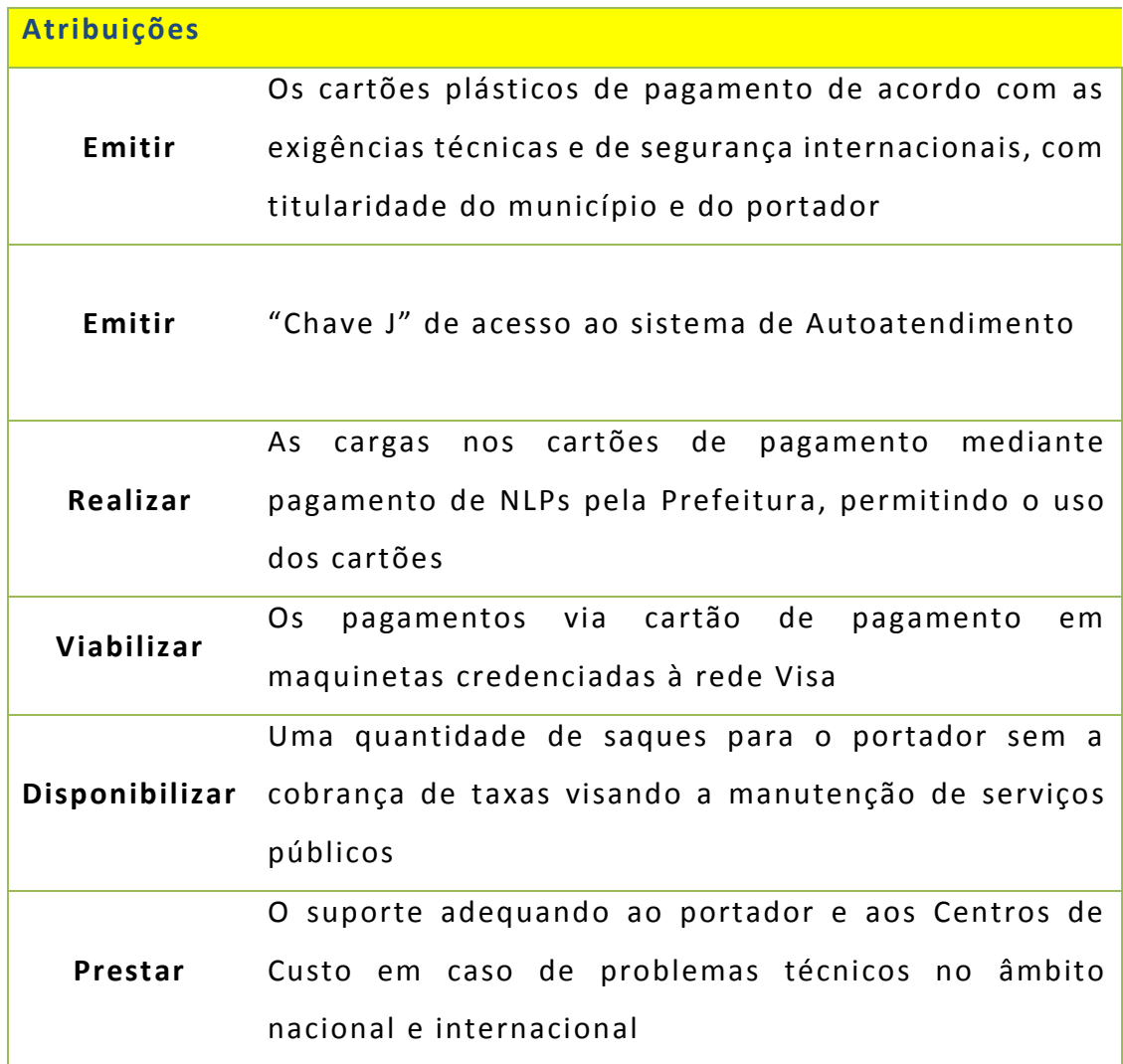

#### **24 – RESPONSABILIDADES DA SECRETARIA DA FAZENDA**

A Secretaria da Fazenda do Município de São Paulo trabalha com duas grandes áreas no programa do CCD: DEFIN – Departamento de Administração Financeira e DECON – Departamento de Contabilidade.

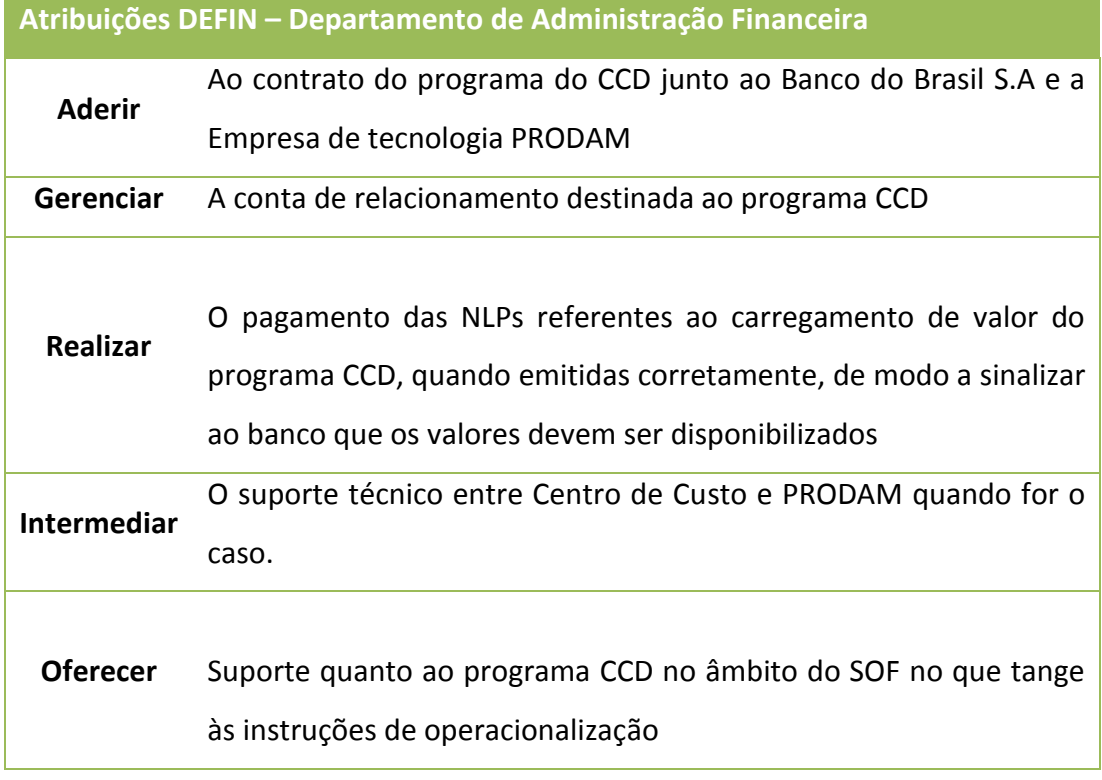

#### **Atribuições DECON – Departamento de Contadoria**

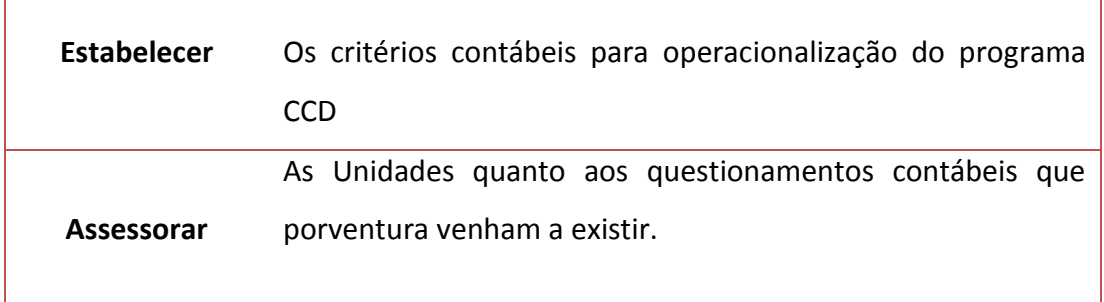

# **PARTE V - PORTAL DA TRANSPARÊNCIA**

#### **25 – PORTAL DA TRANSPARÊNCIA**

Tendo em vista a implementação da Política Municipal de Transparência e Dados Abertos – PMTDA, com o objetivo de dar publicidade aos gastos realizados por meio do Cartão e como forma auxiliar de controle, o CCD terá todas as suas transações disponibilizadas no site do Portal da Transparência da cidade de São Paulo.

A consulta poderá ser realizada por meio do CPF do Portador e com o filtro de período de realização.

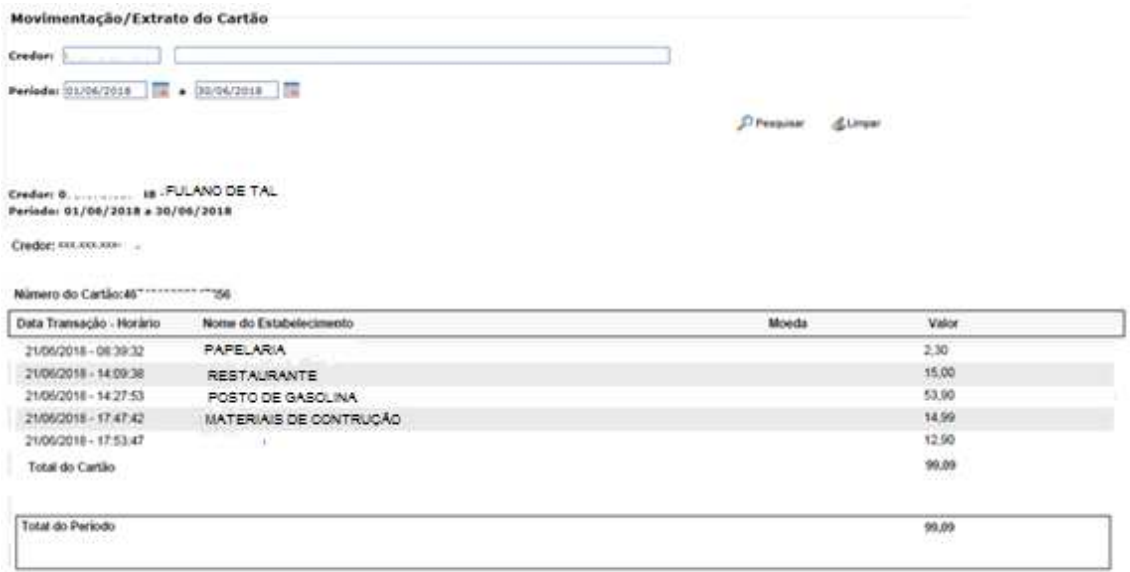

# **PARTE VI - FAQ**

#### **26 – PERGUNTAS E RESPOSTAS**

#### **1- As compras efetuadas com o CCD poderão ser parceladas?**

Não. Por funcionar como um cartão de débito do ponto de vista financeiro o CCD não aceita parcelamento de compras.

# **2- Os funcionários indicados pelo Governo como portadores do Cartão necessitam ser correntistas do Banco?**

Não, mas devem ser servidores públicos.

# **3- Como serão monitorados os dispêndios no CCD pelo Ordenador de Despesa?**

Por meio de relatórios do SOF, e do programa Autoatendimento do Setor Público – AASP do Banco do Brasil.

#### **4- Qual o prazo de validade do Cartão do portador?**

De 72 meses, após a sua emissão, com renovação automática 30 dias antes do vencimento.

# **5- De que forma os Ordenadores de Despesa efetuam os empenhos para compras e para os saques com o Cartão?**

Não ocorrerá alterações nos processos de empenho e liquidação a não ser o uso específico de item despesa descrito no manual.

#### **6- Como proceder à retenção e ao recolhimento de tributos?**

-O valor do adiantamento inclui os valores referentes às obrigações tributárias e de contribuições, não podendo em hipótese alguma ultrapassar os limites legais estabelecidos.

-Nos adiantamentos em que haja despesas com tributos a reter na fonte, o responsável pelo adiantamento deverá efetuar o seu recolhimento até o 1º (primeiro) dia útil do mês subsequente ao fato gerador.

-O recolhimento do ISS - Imposto sobre Serviços de Qualquer Natureza, dar-se-á por meio de DAMSP - Documento de Arrecadação do Município de São Paulo, emitido na internet no Portal da PMSP - Prefeitura do Município de São Paulo.

-O recolhimento do IRRF - Imposto de Renda Retido na Fonte sobre serviços prestados por Pessoas Físicas e Jurídicas dar -se-á por meio do DAMSP, no Portal de Preços Públicos na Intranet da PMSP.

-Os recolhimentos referentes às contribuições sociais devidas ao INSS sobre serviços prestados:

-Por Pessoa Física e Cooperativa de trabalho, bem como a contribuição patronal, dar-se-ão por meio de DAMSP, no Portal de Preços Públicos na Intranet da PMSP.

-Por Pessoas Jurídicas dar-se-ão por meio de GPS - Guia da Previdência Social.

-Efetivado o recolhimento dos tributos nos prazos citados, os valores das retenções e os demais dados constantes do documento fiscal deverão ser cadastrados no SOF - Sistema de Orçamento e Finanças, consoante cronograma disponibilizado pelo Departamento de Administração Financeira - DEFIN, da Secretaria Municipal da Fazenda.

-O cadastro mencionado será efetuado pelo servidor responsável pelo adiantamento ou pela unidade responsável pela Execução Orçamentária e Financeira.

# **7- O CCD poderá ser usado tanto para o suprimento de compras, como para o suprimento de serviços?**  Sim

# **8- No final do mês, o que deve ser feito com o saldo remanescente não utilizado?**

O saldo não utilizado deverá ser transferido pelo portador para a conta da Prefeitura (Banco do Brasil – Ag. 1897-x – Cc. 8511-1) em até 3 (três) dias úteis contados do encerramento do período de realização do adiantamento.

# **9- Os demonstrativos mensais estão vinculados ao número de Cartões ou à Unidade orçamentária? Exemplo: em uma U.O com cinco cartões, haverá uma fatura ou cinco?**

Pode-se solicitar ao BB emissões individuais ou coletivas.

#### **10- Onde os supridos poderão realizar gastos com o Cartão?**

Em locais credenciados de acordo com a bandeira do Cartão. Além disso, é necessário que o Cartão do suprido esteja liberado para aquele tipo de despesa específica. É o Ordenador de Despesa quem autoriza as despesas que poderão ser efetuadas.

#### **11- Quais as vantagens do Cartão para o suprido?**

Identificação do portador como servidor do Governo Municipal; Recebimento de extrato pelos Correios e emissão de extrato nos terminais de autoatendimento do Banco do Brasil; Central de atendimento 24 horas – no País e no exterior;

Segurança (não precisa viajar com recursos em espécie).

#### **12- Como serão controladas as despesas feitas com o Cartão?**

O Ordenador de Despesa e o portador do Cartão poderão controlar as despesas por meio do SOF, de demonstrativos retirados dos terminais de Autoatendimento do Banco do Brasil, por meio do Autoatendimento Setor Público e do Portal da Transparência.

#### **13 – Haverá alteração na legislação que trata de adiantamento?**

Não, a legislação aplicada será a vigente, podendo em qualquer tempo ser alterada, complementada ou revogada.